ФЕДЕРАЛЬНОЕ АГЕНТСТВО ПО ОБРАЗОВАНИЮ

В.И. Парфенов

# ЦИФРОВАЯ ОБРАБОТКА СИГНАЛОВ

Учебно-методическое пособие для вузов

ВОРОНЕЖ 2007

Утверждено Научно-методическим советом физического факультета 12 января 2007 г., протокол № 1

Рецензент к.ф-м.н., доцент кафедры радиотехники ВИ МВД РФ Г.А.Осецкая

Учебно-методическое пособие подготовлено на кафедре радиофизики физического факультета Воронежского государственного университета.

Рекомендовано для студентов 3 курса дневного отделения и студентов 4 курса вечернего отделения кафедры радиофизики физического факультета Воронежского госуниверситета.

Для специальности: (010801) 013800 - Радиофизика и электроника

## ПРЕОБРАЗОВАНИЕ СТАПИОНАРНЫХ СЛУЧАЙНЫХ ПРОШЕССОВ ЛИНЕЙНЫМИ ЦЕПЯМИ С ПОСТОЯННЫМИ ПАРАМЕТРАМИ

#### 1. Корреляционная теория стационарных случайных процессов

Полное в вероятностном смысле описание случайных процессов основывается на использовании многомерных плотностей вероятностей. Однако во многих случаях возможен упрощенный подход, основанный на использовании моментных функций не выше второго порядка (так называемая корреляционная теория случайных процессов). Если случайный процесс является стационарным, по крайней мере в широком смысле, то его двумерный центральный момент второго порядка (корреляционная функция)  $K(t_1,t_2)$  зависит от разности  $\tau = |t_1 - t_2|$ , т. е.  $K(t_1,t_2) = K(\tau) = K(-\tau)$ . Корреляционная функция  $K(t_1,t_2)$  характеризует степень линейной статистической связи тех случайных величин, которые наблюдаются при  $t = t_1$  и  $t = t_2$ . Для стационарного случайного процесса корреляционная функция  $K(\tau)$  связана парой преобразований Фурье с так называемой спектральной плотностью мощности  $W(\omega)$  (теорема Винера-Хинчина):

$$
W(\omega) = \int_{-\infty}^{\infty} K(\tau) \exp(-j\omega \tau) d\tau, \quad K(\tau) = \frac{1}{2\pi} \int_{-\infty}^{\infty} W(\omega) \exp(j\omega \tau) d\omega.
$$
 (1)

Учитывая, что корреляционная функция  $K(\tau)$  является четной функцией, из (1) следует, что и спектральная плотность мощности также является четной функцией. Следовательно, формулы (1) можно переписать в виде

$$
W(\omega) = 2 \int_{0}^{\infty} K(\tau) \cos(\omega \tau) d\tau, \quad K(\tau) = \frac{1}{\pi} \int_{0}^{\infty} W(\omega) \cos(\omega \tau) d\omega.
$$
 (2)

Для оценки «скорости изменения» реализаций случайного процесса во времени часто используют такие параметры, как интервал корреляции  $\tau_k$  и эффективная ширина спектра  $\Delta\Omega$ :

$$
\tau_k = \int_0^\infty K(\tau) d\tau \bigg/ K(0), \quad \Delta\Omega = 2 \int_0^\infty W(\omega) d\omega \bigg/ W(0). \tag{3}
$$

Причем, очевидно,  $\tau_k \Delta \Omega = \pi$ . Интервал корреляции  $\tau_k$  характеризует минимальный промежуток времени между отсчетами случайного процесса, приближенно при котором можно эти отсчеты считать некоррелированными.

Используя спектральную плотность мощности, легко можно найти среднюю мощность случайного процесса

$$
Psr = K(0) = \frac{1}{\pi} \int_{0}^{\infty} W(\omega) d\omega,
$$
 (4)

а также среднюю мощность, сосредоточенную в полосе частот от  $\omega_1 \ge 0$  до  $\omega_2 > 0$ :

$$
P12 = \frac{1}{\pi} \int_{\alpha_1}^{\alpha_2} W(\omega) d\omega.
$$
 (5)

Если стационарный случайный процесс с корреляционной функцией  $K_{\text{BY}}(\tau)$  и спектральной плотностью мощности  $W_{\text{BY}}(\omega)$  воздействует на вход линейной стационарной цепи с частотным коэффициентом передачи  $K(\omega)$ , то сигнал на выходе (в стационарном режиме) также будет являться стационарным случайным процессом с корреляционной функцией  $K_{B K X}(\tau)$  и спектральной плотностью мощности  $W_{B K X}(\omega)$  вида

$$
K_{\text{BUX}}(\tau) = \frac{1}{\pi} \int_{0}^{\infty} W_{\text{BX}}(\omega) | \dot{K}(\omega) |^{2} \cos(\omega \tau) d\omega; W_{\text{BUX}}(\omega) = W_{\text{BX}}(\omega) | \dot{K}(\omega) |^{2}. (6)
$$

#### **2. Согласованный фильтр**

Согласованный фильтр − линейный фильтр, на выходе которого получается максимально возможное пиковое значение отношения сигнал/шум при приеме полностью известного сигнала  $s(t)$  на фоне гауссовского белого шума  $n(t)$ .

Обозначим *S*<sup>(</sup>ω) − спектральная плотность детерминированного входного сигнала  $s(t)$ ,  $N_0$  – односторонняя спектральная плотность гауссовского белого шума  $n(t)$ . Тогда на выходе линейного фильтра сигнал может быть представлен в виде суммы двух слагаемых  $y_s(t)$  и  $v_n(t)$ , первое из которых является откликом линейной цепи на детерминированный сигнал, а второе - откликом этой цепи на гауссовский белый шум. Тогда согласованный фильтр, который максимизирует отношение максимального значения выходного детерминированного сигнала к среднеквадратическому значению выходного случайного процесса, должен иметь частотный коэффициент передачи  $\dot{K}_c(\omega)$  и импульсную характеристику  $h_c(t)$ , однозначно связанные с характеристиками входного сигнала <sup>и</sup> шума следующим образом: \*

$$
\dot{K}_c(\omega) = c\dot{S}^*(\omega) \exp(-j\omega T_0), \ \ h_c(t) = cs(T_0 - t). \tag{7}
$$

Здесь *c* − некоторая постоянная величина, характеризующая усиление фильтра,  $T_0$  – момент времени, соответствующий наибольшему отношению пикового значения сигнала к среднеквадратическому значению помехи на выходе фильтра. Обычно под  $T_0$  понимается момент времени, соответствующий концу входного импульсного сигнала или длительность интервала наблюдения.

Из (7) следует, что амплитудно-частотная характеристика (АЧХ) и фазо-частотная характеристика (ФЧХ) согласованного фильтра

 $|\dot{K}_c(\omega)| = K_c(\omega) = c |\dot{S}(\omega)|$ ,  $\arg \dot{K}_c(\omega) = \varphi_c(\omega) = -(\varphi_s(\omega) + \omega T_0)$ ,  $(8)$ где  $\varphi_s(\omega)$  – фазо-частотный спектр (ФЧС) входного сигнала  $s(t)$ . Следовательно,  $A$ согласованного фильтра пропорциональна амплитудно-частотному спектру (АЧС) входного сигнала  $|\dot{S}(\omega)|$  (АЧХ «согласована» со спектром сигнала), а ФЧХ равна сумме ФЧС входного сигнала, взятого с обратным знаком, и фазового спектра задержки  $-\omega T_0$ . Отметим, что максимальное значение детерминированного сигнала  $y_s(t)$ на выходе согласованного фильтра не зависит от формы входного сигнала  $s(t)$  и численно равно энергии входного сигнала.

Целью настоящей лабораторной работы является изучение методов анализа прохождения через линейные цепи случайных процессов, а также свойств и характеристик согласованных фильтров.

Работа выполняется на ЭВМ с использованием программной среды Mathcad, а также (частично) с помощью программы схемотехнического моделирования Micro Cap V DEMO, версия 6 (сокращенно MC6).

## ЗАДАНИЯ НА ВЫПОЛНЕНИЕ ЛАБОРАТОРНОЙ РАБОТЫ

ЗАДАНИЕ 1. Анализ статистических характеристик случайных процессов  $\xi(t)$ ,  $\eta(t)$  и  $y(t)$  для схемы вида:

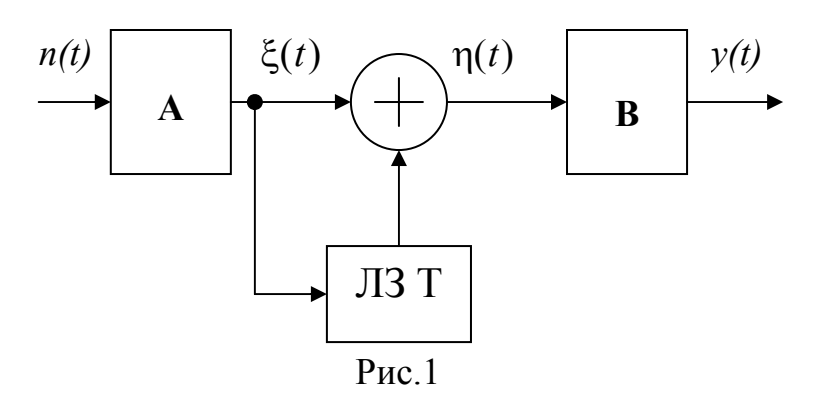

Здесь использованы следующие обозначения:

 $n(t)$  – белый шум, т.е. стационарный центрированный случайный процесс с односторонней спектральной плотностью мощности  $N_0$  (при расчетах полагать  $N_0 = 1[a^2 c eK]$ );

А и В - линейные цепи, вид которых выбирается из таблицы Таб. 1 и рис. 2 в соответствии с номером Вашего варианта;

ЛЗ Т – линия задержки на время  $T = 0.2$ [сек].

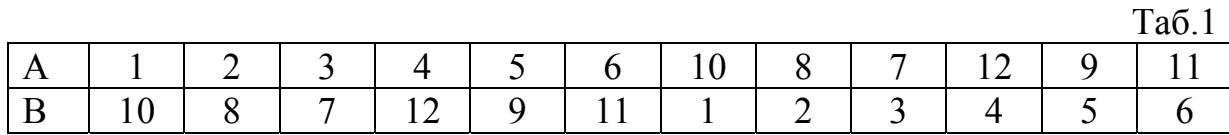

5

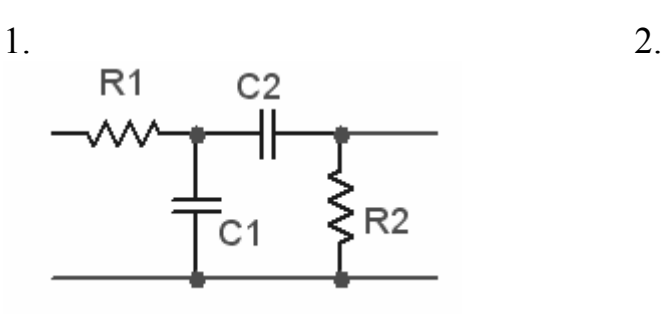

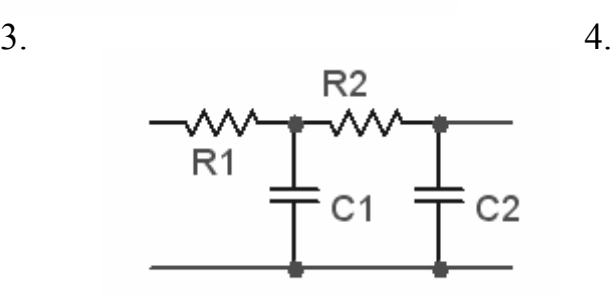

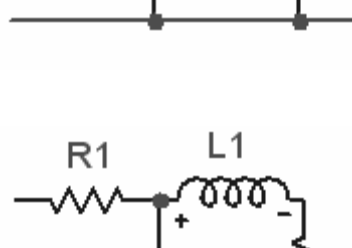

 $C<sub>1</sub>$ 

 $R2$ 

 $\frac{1}{R}$ 

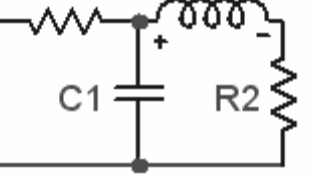

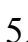

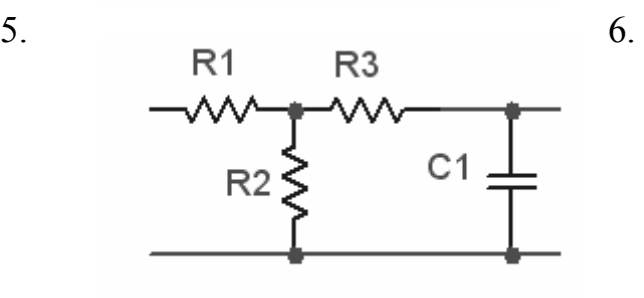

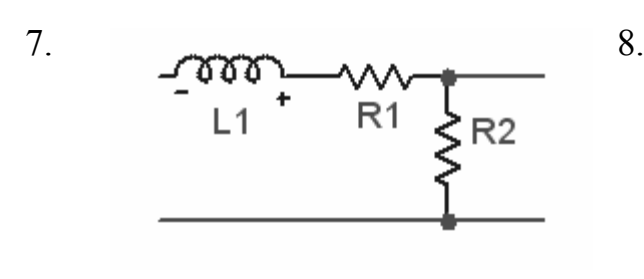

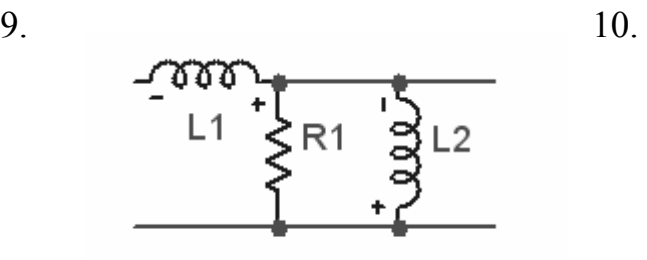

11. 12.

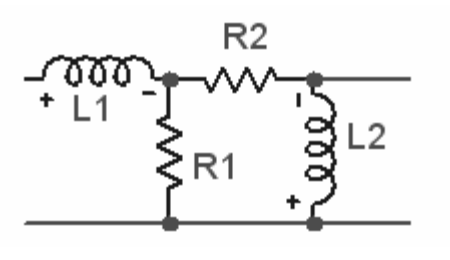

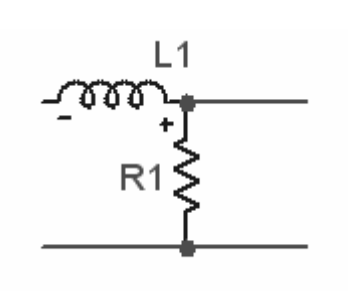

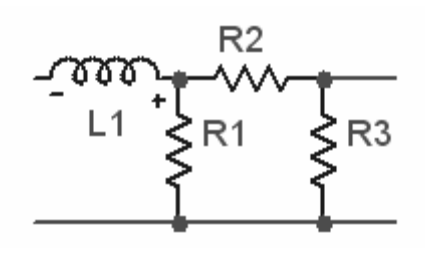

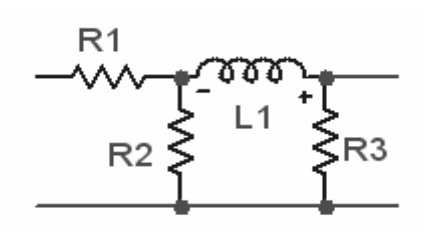

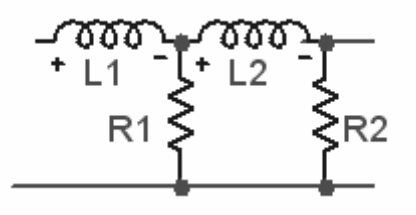

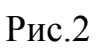

Параметры этих цепей следующие:

 $R1 = 1M$ om,  $R2 = 1.5M$ om,  $R3 = 2M$ om,  $C1 = 100 \mu \phi$ ,  $C2 = 150 \mu \phi$ ,  $C3 = 200 \mu \phi$ ,  $L1 = 10^{-5} T_H$ ,  $L2 = 1.5 \cdot 10^{-5} T_H$ .

Далее выполнить следующие пункты задания:

- рассчитать теоретически частотные коэффициенты передачи линейных четырехполюсников А и В; построить графики амплитудно-частотных (АЧХ) и фазо-частотных (ФЧХ) характеристик этих четырехполюсников в среде Mathcad; для проверки рассчитать эти же характеристики, используя программу *Micro Cap*;

- рассчитать и зарисовать график спектральной плотности мощности процесса  $\xi(t)$  на выходе четырехполюсника А в среде Mathcad:

- рассчитать и зарисовать график корреляционной функции процесса  $\xi(t)$ на выходе четырехполюсника А в среде Mathcad;

- найти теоретически корреляционную функцию процесса  $\eta(t)$ , а затем его спектральную плотность мощности; зарисовать график спектральной плотности мощности процесса  $\eta(t)$  в среде Mathcad;

- рассчитать и зарисовать в среде *Mathcad* спектральную плотность мощности процесса  $y(t)$  на выходе четырехполюсника В;

- проанализировать изменения статистических характеристик случайного процесса  $n(t)$  при последовательном прохождении через линейные цепи  $(pnc.1);$ 

- проанализировать изменения характеристик процессов  $\xi(t)$ ,  $\eta(t)$  и  $y(t)$ , при уменьшении сопротивления R1 в два раза.

ЗАДАНИЕ 2. Исследование прохождения детерминированного сигнала через согласованный фильтр.

Из таблицы Таб.2 в соответствии с номером Вашего варианта выберите вид детерминированного сигнала  $s(t)$ .

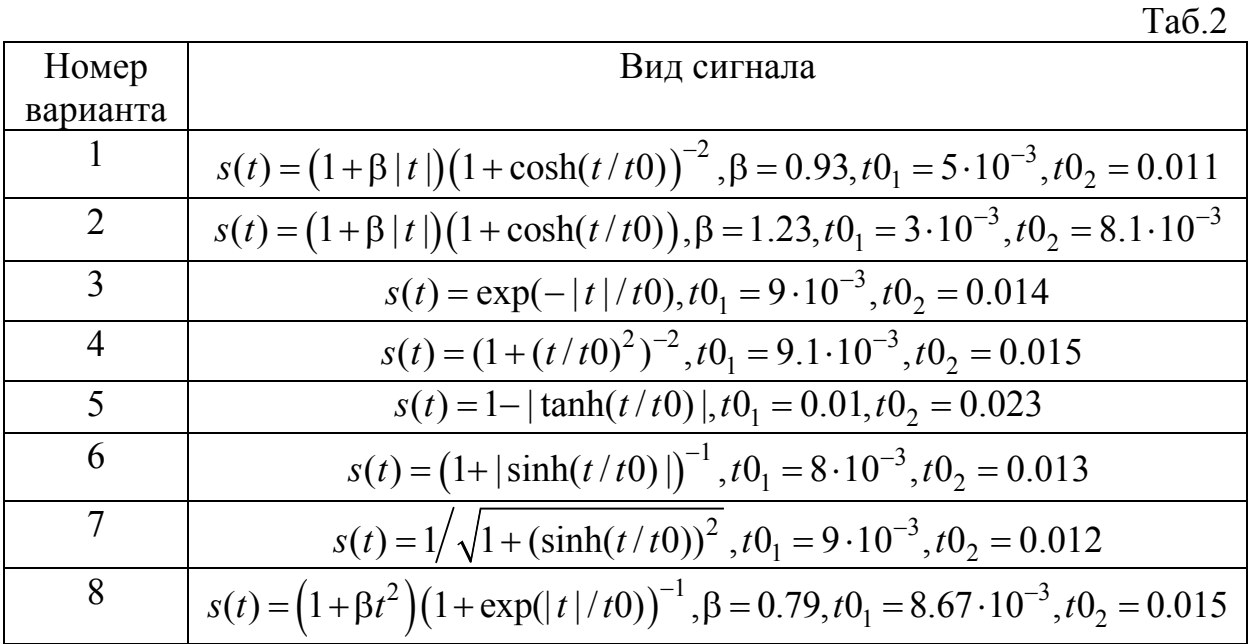

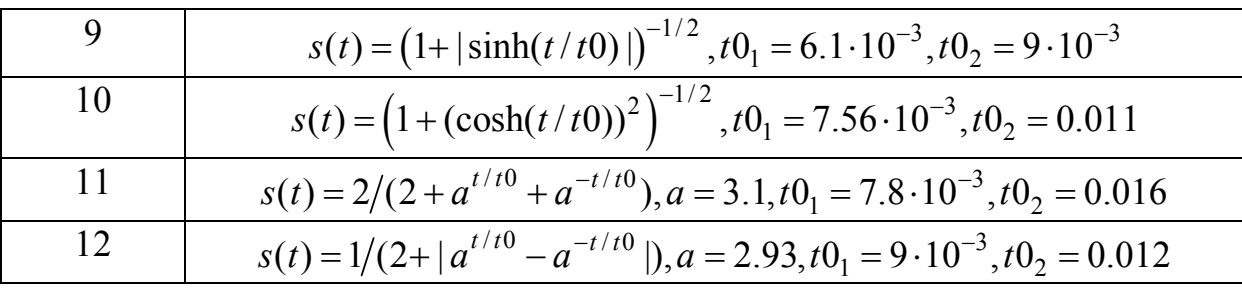

Далее выполнить следующие пункты задания (используя только программу  $Mathcad$ :

- зарисовать графики детерминированного сигнала для двух значений параметра  $t0$ ; определить, что происходит с длительностью сигнала с ростом этого параметра;

- вычислить значения энергий сигнала, а также значения моментов окончания сигнала для заданных значений  $t0$ ;

- определить импульсную характеристику фильтра, согласованного с заданным сигналом  $s(t)$ ; ввести в компьютер аналитическое выражение импульсной характеристики согласованного фильтра: используя полученное выражение, определить сигнал на выходе согласованного фильтра  $ys(t)$ , если на вход воздействует сигнал  $s(t)$ ; построить графические зависимости сигнала  $ys(t)$ , как функций времени, для разных значений параметра  $t0$ ; измерить значения положений и величин наибольших максимумов выходного сигнала для заданных значений параметра t0; определить как эти параметры связаны с энергией и моментом окончания полезного сигнала.

### ПРИМЕР ВЫПОЛНЕНИЯ ЛАБОРАТОРНОЙ РАБОТЫ

### ПРИМЕР ВЫПОЛНЕНИЯ ЗАДАНИЯ 1

В качестве примера рассмотрим следующие цепи А и В (см. рис.1):

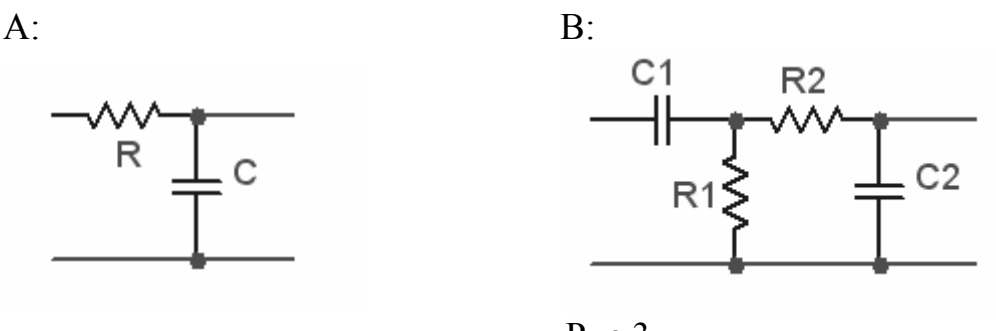

 $P$ ис. $3$ 

Осуществим расчет частотных коэффициентов передачи этих цепей, используя частотный метод анализа. Для цепи А частотный коэффициент передачи известен [1-3]:  $KA(\omega) = (1 + j\omega RC)^{-1}$ . Рассмотрим более подробно расчет частотного коэффициента передачи цепи В. С этой целью заменим цепь В на цепь вида

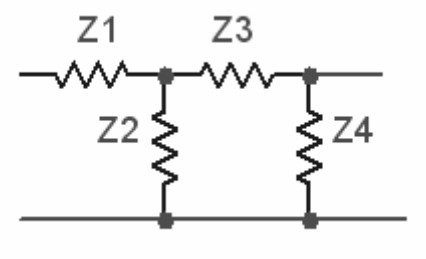

Здесь вместо реальных элементов  $R$  и  $C$ используются комплексные сопротивления  $Z_i$ ,  $i = 1..4$ :  $Z_1 = (j\omega C1)^{-1}$ ,  $Z_2 = R1$ ,  $Z_3 = R2$ ,  $Z_4 = (j\omega C2)^{-1}$ . Обозначим:  $\dot{U}_{\text{bx}}$  и  $\dot{U}_{\text{\tiny RHX}}$  – комплексные амплитуды входного и выходного напряжений соответственно;

кроме того  $\dot{I}$ ,  $\dot{I}_1$  и  $\dot{I}_2$  – комплексные  $P$ ис. $4$ амплитуды токов в ветвях с комплексными сопротивлениями  $\dot{Z}_1$ ,  $\dot{Z}_2$  и  $\dot{Z}_3$ - $\dot{Z}_4$  соответственно. Используя правила Кирхгофа в комплексной форме, записываем очевидные соотношения:

 $\dot{I} = \dot{I}_1 + \dot{I}_2$ ,  $\dot{U}_{\text{BX}} = \dot{I} \cdot \dot{Z} 1 + \dot{I}_1 \cdot \dot{Z} 2$ ,  $\dot{U}_{\text{BDX}} = \dot{I}_2 \cdot \dot{Z} 4 = \dot{I}_1 \cdot \dot{Z} 2 - \dot{I}_2 \cdot \dot{Z} 3$ .  $(8)$ Из последнего равенства находим  $\dot{I}_1 = \dot{I}_2(\dot{Z}3 + \dot{Z}4)/\dot{Z}2$ . Далее, подставляя это выражение в первое равенство (8), получаем  $\dot{I} = \dot{I}_2 (1 + (\dot{Z}3 + \dot{Z}4)/\dot{Z}2)$ . Частотный коэффициент передачи цепи В находим по определению

$$
\dot{K}B(\omega) = \frac{\dot{U}_{\text{BBX}}}{\dot{U}_{\text{BX}}} = \frac{\dot{I}_2 \cdot \dot{Z}4}{\dot{I} \cdot \dot{Z}1 + \dot{I}_1 \cdot \dot{Z}2} = \frac{\dot{Z}2 \cdot \dot{Z}4}{\dot{Z}1 \cdot (\dot{Z}2 + \dot{Z}3 + \dot{Z}4) + \dot{Z}2 \cdot (\dot{Z}3 + \dot{Z}4)}
$$

Подставляя сюда вместо  $Z_i$ ,  $i = 1..4$  их значения, получаем окончательно

$$
\dot{KB}(\omega) = \frac{j\omega R1C1}{1 + j\omega C2(R1 + R2) + (j\omega)^2 R1C1R2C2 + j\omega R1C1}.
$$

Для того чтобы ввести в компьютер найденные выражения для частотных коэффициентов передачи цепей А и В соответственно, набираем в среде Mathcad:

TOL = 
$$
10^{-5}
$$
 R1 :=  $10^{6}$  R2 :=  $1.5 \cdot 10^{6}$  j :=  $\sqrt{-1}$   
\nC1 :=  $100 \cdot 10^{-9}$  C2 :=  $150 \cdot 10^{-9}$   
\nKA(ω) :=  $\frac{1}{1 + j \cdot ω \cdot R1 \cdot C1}$   
\n $j \cdot ω \cdot R1 \cdot C1$   
\n $j \cdot ω \cdot R1 \cdot C1$   
\n $1 + j \cdot ω \cdot C2 \cdot (R1 + R2) + j \cdot ω \cdot R1 \cdot C1 + (j \cdot ω)^2 \cdot R1 \cdot R2 \cdot C1 \cdot C2$ 

Графики модуля и аргумента найденных частотных характеристик, т.е. АЧХ и ФЧХ цепей А и В принимают вид

$$
n := 0..100 \t\t \Omega_n := \frac{n - 50}{0.5}
$$

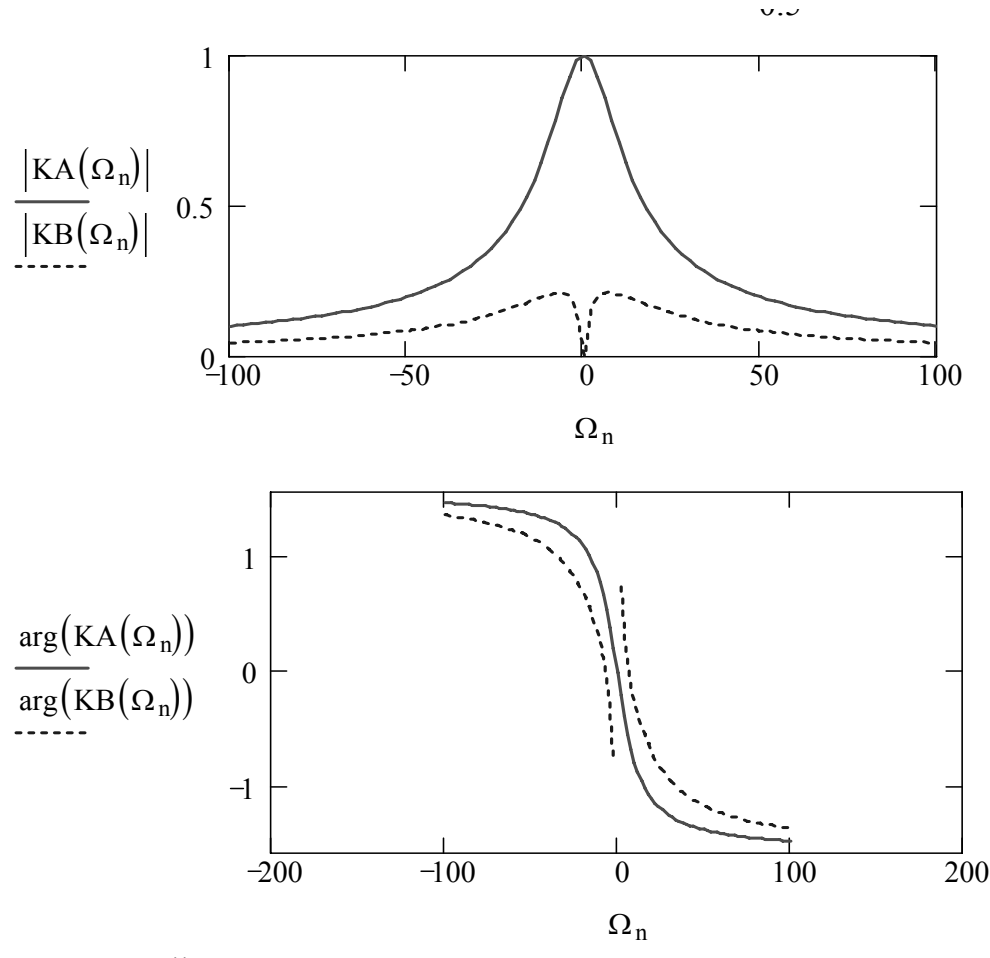

Для проверки найдем эти же характеристики, используя программу *MC6*. Для этого в соответствии с рис. 3 в окне редактирования рисуем цепи A и B, а далее, используя режим *AC* в меню *Analysis*, выводим на экран АЧХ и ФЧХ соответствующих цепей. Для примера ниже приведены графики АЧХ и ФЧХ цепи A, рассчитанные в среде *MC6*:

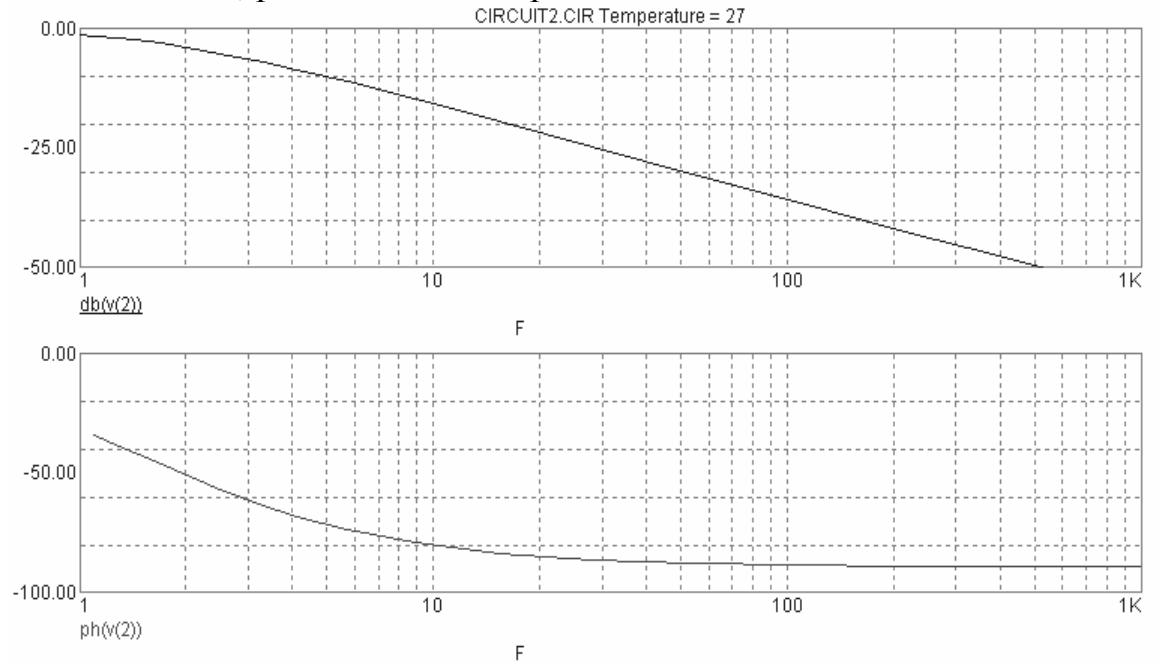

Сравните графики АЧХ и ФЧХ цепей A и B, полученные в средах *Mathcad* и *MC6*, и определите, совпадают они или нет. Сделайте соответствующие

10

выводы. По графикам АЧХ цепей А и В, полученным как с помощью программы Mathcad, так и с помощью МС6, определить ширину полосы пропускания этих цепей (по уровню -3dB).

Для того чтобы найти спектральную плотность мощности процесса  $\xi(t)$  (рис.1), воспользуемся соотношением (6), а также тем, что на вход цепи А подается белый шум. Для этого в среде Mathcad набираем

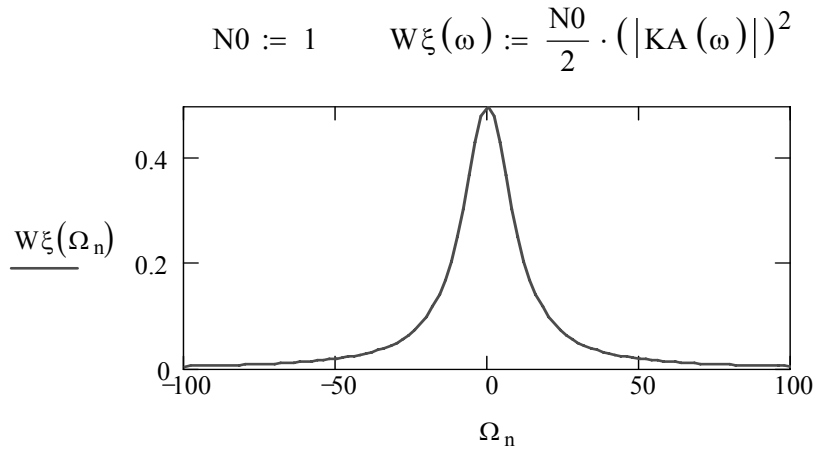

Видим, что спектральная плотность мощности процесса при прохождении через линейную цепь изменяется в соответствии с формой амплитудночастотной характеристики цепи.

Определим далее корреляционную функцию процесса  $\xi(t)$  (рис.1). Лля этого воспользуемся выражениями (2). Верхний бесконечный предел во втором интеграле заменим на некоторое конечное число, учитывая следующее соображение. Пусть  $\Omega$  max - частота, при которой значение спектральной плотности мощности уменьшается в 100 раз по сравнению с ее максимальным значением. Эту величину и можно принять в качестве верхнего предела интеграла. Используя для графика функции  $W\xi(\omega)$ процедуру считывания координат точек графика, находим что

 $\Omega$ max := 100

Дальнейшее очевидно:

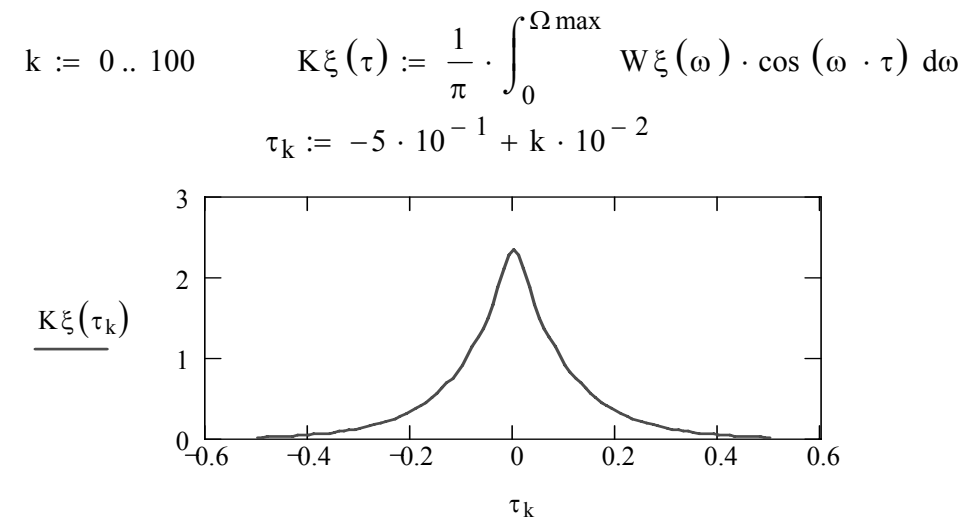

Перейдем теперь к расчету спектральной плотности мощности процесса  $\eta(t)$ . Время задержки по условию равно  $T = 0.2$ [сек]. Учитывая, что  $\eta(t) = \xi(t) + \xi(t-T)$ , определим вначале корреляционную функцию процесса  $n(t)$ . Нетрудно показать, что эта корреляционная функция равна  $K\eta(\tau) = 2K\xi(\tau) + K\xi(\tau - T) + K\xi(\tau + T).$ (показать самостоятельно) Вычисляя прямое преобразование Фурье от этой функции с учетом свойств преобразования Фурье, окончательно получаем следующее выражение для спектральной плотности мощности процесса  $\eta(t)$ :  $W\eta(\omega) = 2W\xi(\omega)[1 + \cos(\omega T)]$ . В среде Mathcad вычисление спектральной плотности мощности процесса  $\eta(t)$  выглядит так:

T := 0.2 
$$
K\eta(\tau) := 2 \cdot K\xi(\tau) + K\xi(\tau - T) + K\xi(\tau + T)
$$
  
\n $W\eta(\omega) := 2 \cdot W\xi(\omega) \cdot (1 + \cos(\omega \cdot T))$   
\n2.  $\frac{2}{\pi}$   
\n $\frac{W\eta(\Omega_n)}{\Omega_n} = 1 - \frac{W\eta(\Omega_n) - 50}{\Omega_{n}}$ 

Меняя величину параметра  $T$ , проследить как при этом будет меняться форма спектральной плотности мощности процесса  $\eta(t)$ .

Перейдем далее к определению спектральной плотности мощности процесса  $y(t)$  на выходе цепи В (рис.1). Очевидно, для этого достаточно воспользоваться соотношением (6):

$$
Wy(\omega) := W\eta(\omega) \cdot (|KB(\omega)|)^2
$$

В результате график спектральной плотности мощности процесса  $y(t)$ примет вид

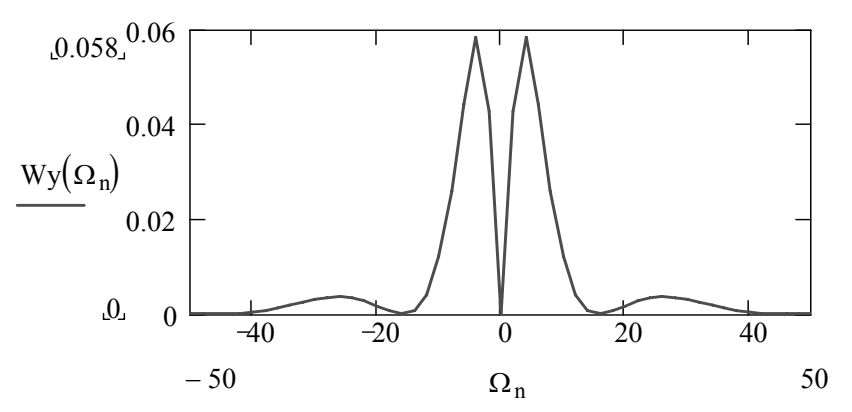

Самостоятельно проанализировать изменения статистических характеристик случайного процесса  $n(t)$ при последовательном прохождении через линейные цепи (рис.1). Сделать выводы. Уменьшив

сопротивление R1 в два раза, проанализировать, как изменяются при этом характеристики процессов  $\xi(t)$ ,  $\eta(t)$  и  $y(t)$ .

#### ПРИМЕР ВЫПОЛНЕНИЯ ЗАДАНИЯ 2

Рассмотрим в качестве детерминированного сигнала сигнал вида  $s(t) = (1 + \cos(t/t0))^{-1}$ . Причем параметр t0 [сек] может принимать два значения:  $t0_1 = 10^{-3}$  и  $t0_2 = 5.10^{-4}$ . Зарисуем график этого сигнала для перечисленных значений параметра t0:

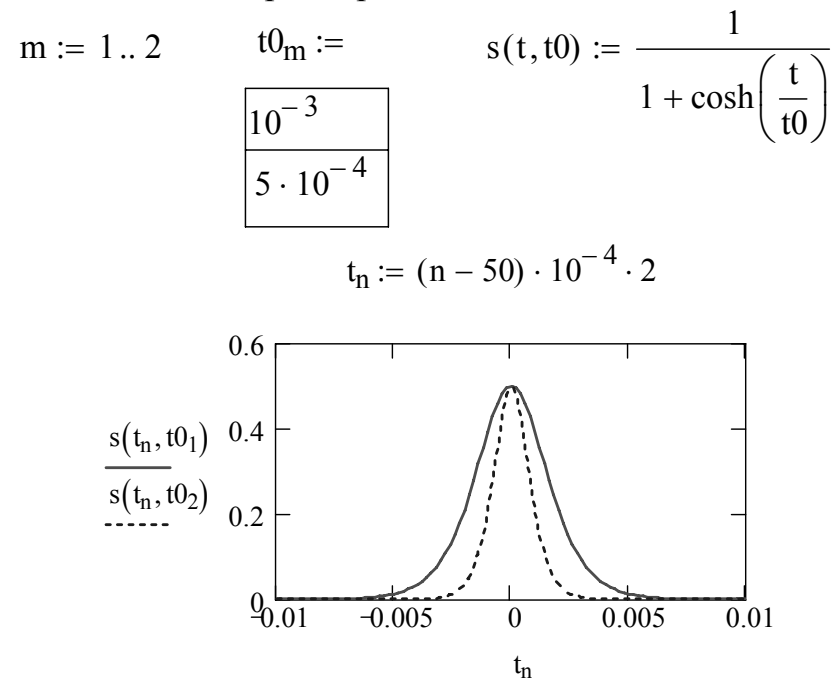

Нетрудно заметить, что при уменьшении параметра  $t0$  длительность сигнала уменьшается.

Энергию сигнала будем вычислять следующим образом. Учтем, что сигнал  $s(t)$  имеет по оси времени бесконечную протяженность и, следовательно, осуществить вычисление энергии по формуле  $E = \int s^2(t) dt$ 

численными методами точно невозможно. Поэтому, учитывая четность и монотонный характер сигнала  $s(t)$ , находим такое значение момента времени T, при котором доля энергии сигнала на интервале  $[T/2;T]$ составляет малую часть  $\varepsilon = TOL$  энергии сигнала, вычисленную на интервале  $[0; T]$ . Набираем:

$$
E1(t1, t2, t0) := 2 \cdot \int_{t1}^{t2} s(t, t0)^2 dt
$$
  
TT := t0<sub>1</sub>  $T0_m := \text{root}\left(\frac{E1\left(\frac{TT}{2}, TT, t0_m\right)}{E1(0, TT, t0_m)} - TOL, TT\right)$ 

В результате получаем следующие значения моментов окончания сигнала для двух значений параметра t0:

$$
\frac{T0_{\text{m}} = 0.013}{0.013}
$$

Следовательно, энергия сигнала  $s(t)$  для разных значений параметра  $t0$ определится как

$$
E_m := 2 \cdot \int_0^{T0_m} s(t, t0_m)^2 dt \qquad E_m = \frac{E_m}{6.667.10^{-4}}
$$
  
3.333.10<sup>-4</sup>

Перейдем теперь определению импульсной характеристики  $\mathbf{K}$ согласованного фильтра. В соответствии с формулой (7) импульсная характеристика согласованного фильтра определяется формой сигнала  $s(t)$ . Параметр  $T_0$  в (7) обычно выбирают равным моменту окончания входного сигнала. В нашем случае параметр  $T_0$  для двух значений t0 определен выше. Константу с в (7) положим равной 1. Следовательно, импульсная характеристика согласованного фильтра определится выражением

$$
h(t,m) := s(T0_m - t, t0_m)
$$

Тогла детерминированная составляющая сигнала на выходе согласованного фильтра в соответствии с интегралом свертки запишется в виде

$$
ys(t,m) := \int_{-T0_m}^{t} s(\tau, t0_m) \cdot h(t - \tau, m) d\tau
$$

Выводим на экран зависимости выходного сигнала от времени для двух значений параметра *t*0:

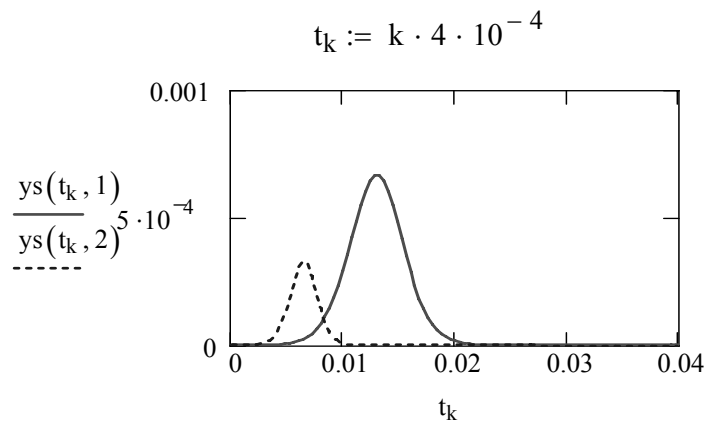

С помощью процедуры считывания координат точек графика находим точку на графике, соответствующую максимальному значению сигнала  $ys(t)$  при заданном  $t0$ . Сравнить координаты этой точки с величинами

 $T0_m$  и  $E_m$  (m=1,2), рассчитанными ранее. Сделать соответствующие ВЫВОДЫ.

## ДИСКРЕТНОЕ ПРЕДСТАВЛЕНИЕ АНАЛОГОВЫХ СИГНАЛОВ И ИХ ВОССТАНОВЛЕНИЕ ПО ДИСКРЕТНЫМ ОТСЧЕТАМ

#### 1. ДИСКРЕТНОЕ ПРЕДСТАВЛЕНИЕ АНАЛОГОВЫХ СИГНАЛОВ

В связи с интенсивным развитием цифровых методов передачи, приема и обработки аналоговых сигналов  $s(t)$  возникает необходимость их цифровой представления в дискретной или формах. например. совокупностью дискретных отсчетов  $s_{\text{dis}}(t)$  (Рис. 1):

$$
s_{\text{dis}}(t) = \sum_{m = -\infty}^{\infty} s(m\Delta t) \delta(t - m\Delta t),
$$
 (1)

где  $\Delta t$  - интервал дискретизации (интервал времени между соседними отсчетами);  $s(m\Delta t)$  - значения функции  $s(t)$  в моменты времени  $m\Delta t$ ;  $\delta(x)$  – дельта-функция.

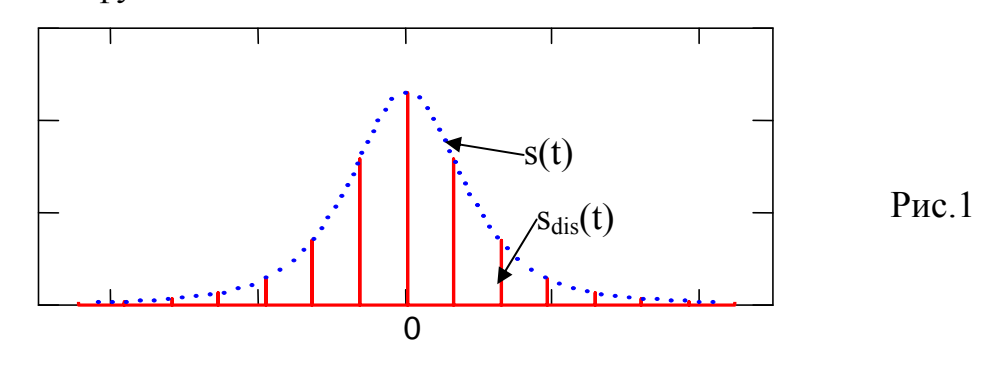

Дискретное

представление реализуется на основе теоремы Котельникова:

если наибольшая частота в спектре аналогового сигнала s(t) не превышает значения  $\Omega_m = 2\pi f_m$ , то сигнал  $s(t)$  во все моменты времени определяется последовательностью своих дискретных отсчетов  $(1)$ . взятых через интервал времени  $\Delta t = 1/2 f_m = \pi / \Omega_m$ .

Аналоговый сигнал  $s(t)$  может быть определен с помощью совокупности дискретных отсчетов  $s(m\Delta t)$  рядом Котельникова

$$
s(t) = \sum_{\nu=-\infty}^{\infty} s(\nu \Delta t) \frac{\sin[\Omega_m(t - \nu \Delta t)]}{\Omega_m(t - \nu \Delta t)}.
$$
 (2)

Реально используемые сигналы  $s(t)$  имеют конечную длительность  $\Delta T$ . Спектры таких сигналов имеют теоретически бесконечную протяженность, т. е.  $\Omega_m \to \infty$ . Однако такие сигналы могут быть представлены рядом Котельникова (2) приближенно, если при

определении  $\Omega_m$  отбросить «хвосты» функций спектров, начиная с  $\omega = \Omega_{m}$ . При этом количественные критерии, на основе которых производится ограничение протяженности спектра частотой  $\Omega_m$ , могут быть различными - по доле отбрасываемой с «хвостами» энергии сигнала относительно полной энергии, по величине спектра на частоте  $\omega = \Omega_m$ относительно максимального значения и др. Для сигналов конечной длительности число дискретных отсчетов  $N$  в (1) конечно и равно

$$
N = \text{entr}\left[\Delta T/\Delta t\right] + 1,\tag{3}
$$

где entr[x] – целая часть *x*.

## 2. ВОССТАНОВЛЕНИЕ АНАЛОГОВОГО СИГНАЛА ПО СОВОКУПНОСТИ ДИСКРЕТНЫХ ОТСЧЕТОВ

Теоретически восстановление аналогового сигнала по совокупности дискретных отсчетов реализуется рядом Котельникова (2).

Возможность аппаратурного восстановления аналогового сигнала по дискретным отсчетам нетрудно понять, используя спектральное представление дискретного сигнала  $s_{dis}(t)$  (1). Известно [1, 2, 5], что спектр  $SF_{dis}(\omega)$  совокупности отсчетов  $s_{dis}(t)$  (1) определяется выражением

$$
SF_{\text{dis}}(\omega) = \frac{1}{\Delta t} \sum_{k=-\infty}^{\infty} SF(\omega - k\Omega_{\text{dis}}),\tag{4}
$$

где  $\Omega_{\text{dis}} = 2\pi/\Delta t$  – частота дискретизации аналогового сигнала;  $SF(\omega)$  – спектр аналогового сигнала  $s(t)$ , т.е.  $SF(\omega) = F[s(t)]$ .

Из выражения (4) следует, что слагаемые суммы при  $k = \pm 1, \pm 2, ...$ представляют собой копии спектра  $SF(\omega)$ , смещенные по оси частот вправо и влево на величину  $k\Omega_{\text{dis}}$ .

В зависимости от соотношения между величинами  $\Omega_{\text{dis}}$  и  $2\Omega_m$ спектр  $SF_{dis}(\omega)$  (4) имеет различный характер (рис. 2. а, б, в).

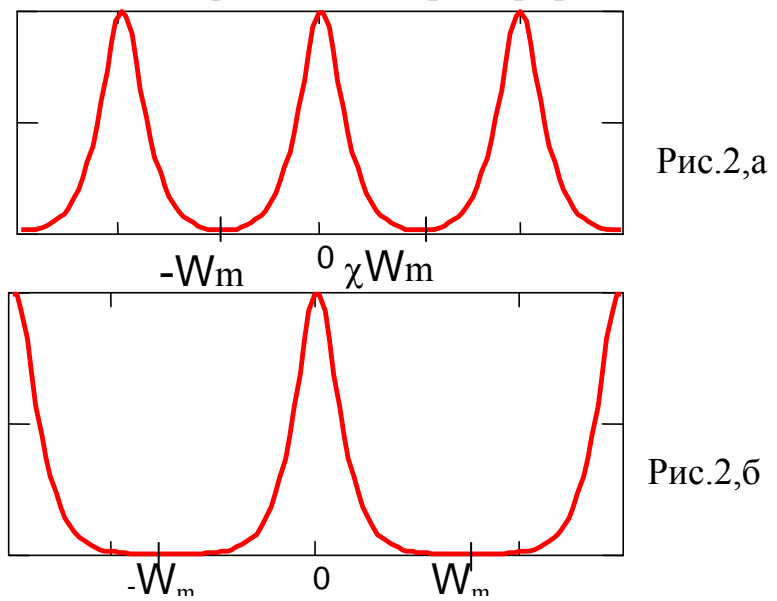

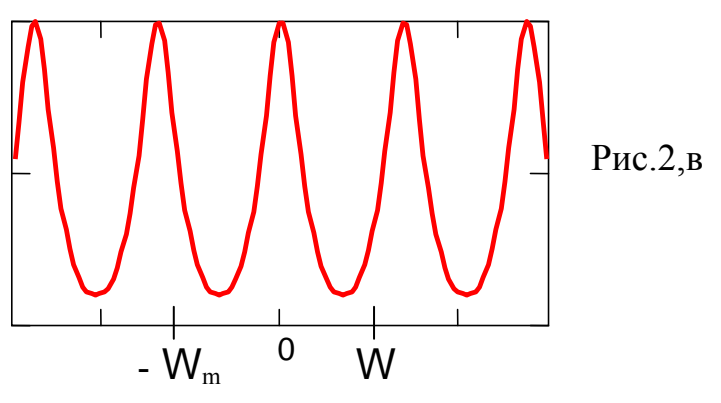

Если  $\Delta t \leq \pi / \Omega$ <sub>*m*</sub>

(т. е. интервал дискретизации аналогового сигнал  $s(t)$  выбирается в соответствии с условиями теоремы Котельникова), то  $\Omega_{dis} \geq 2\Omega_m$  и соседние копии спектра  $SF<sub>dis</sub>(ω)$  в (4) сигнала  $s(t)$  не перекрываются; при  $\Delta t = \pi / \Omega_m$  ( $\Omega_{\text{dis}} = 2 \Omega_m$ ) соседние копии примыкают друг к другу (рис. 2,a); при  $\Delta t < \pi / \Omega_m$  ( $\Omega_{dis} > 2\Omega_m$ ) соседние копии спектра *SF*<sub>dis</sub>(ω) разделены между собой конечными интервалами протяженностью  $| \Omega_{\text{dis}} - 2\Omega_m |$ , на которых значения спектра равны нулю (рис. 2,6).

Отсутствие перекрытия соседних копий спектра  $SF$  ( $\omega - k\Omega_{\text{dis}}$ ),  $k = 0, \pm 1...$  позволяет выделить без искажений нулевую  $(k=0)$  копию спектра  $SF_{dis}(\omega)$  из суммы в правой части (4) с помощью идеального фильтра нижних частот (ФНЧ), имеющего частотный коэффициент передачи

$$
KF(\omega) = \begin{cases} 1, |\omega| \le \Omega_m, \\ 0, |\omega| > \Omega_m. \end{cases}
$$
 (5)

Это значит, что при подаче на ФНЧ с  $KF(\omega)$  (5) дискретного сигнала  $s_{\text{dis}}(t)$  на его выходе сформируется сигнал  $sw(t)$ , спектр которого определится выражением

$$
SFDISW(\omega) = SF_{dis}(\omega)KF(\omega)
$$
 (6)

и этот спектр идентичен спектру  $SF(\omega)$  восстанавливаемого сигнала  $s(t)$ . Отсюда вытекает, что сформированный на выходе ФНЧ временной сигнал  $sw(t)$  co спектром *SFDISW* ( $\omega$ ) =  $SF(\omega)$  идентичен исходному аналоговому сигналу:  $s(t) = sw(t)$ .

Если  $\Omega_{dis}$  < 2 $\Omega_m$  ( $\Delta t$  >  $\pi / \Omega_m$ ), то соседние копии спектра *SF*<sub>dis</sub>(ω) перекрываются (рис. 2,в) и накладываются друг на друга, так что на частотном интервале  $-\Omega_m \leq \omega \leq \Omega_m$  спектр  $SF_{dis}(\omega)$  не будет идентичен спектру  $SF(\omega)$  сигнала  $s(t)$ . Следовательно, спектр  $SFDISW(\omega)$  на выходе ФНЧ, определяемый выражением (6), не будет совпадать со

спектром  $SF(\omega)$  и сформированный на выходе ФНЧ (5) сигнал  $sw(t)$  не будет идентичен исходному аналоговому сигналу  $s(t)$ . Таким образом, если дискретизация аналогового сигнала не удовлетворяет условиям теоремы Котельникова  $(\Delta t > \pi / \Omega_m)$ , то восстановление аналогового сигнала  $s(t)$  по дискретным отсчетам без искажений невозможно.

Работа выполняется на ЭВМ с использованием программной среды Mathcad.

## ЗАДАНИЯ НА ВЫПОЛНЕНИЕ ЛАБОРАТОРНОЙ РАБОТЫ

Исследовать дискретное представление аналогового сигнала  $s(t)$  и его восстановление по дискретным отсчетам; форма сигнала выбирается из таблицы Таб.1 в соответствии с номером Вашего варианта.  $T<sub>0</sub>$   $\leq 1$ 

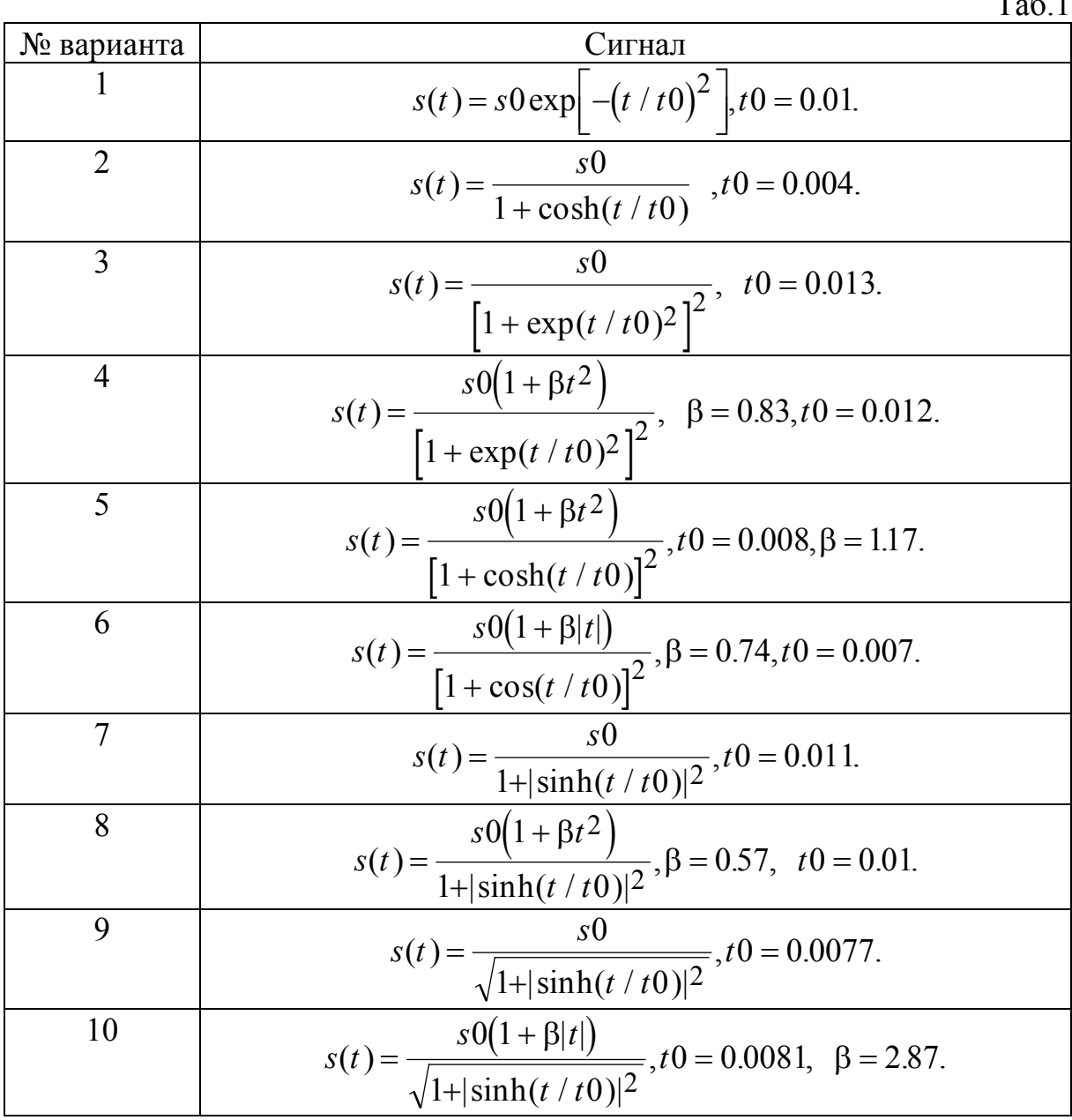

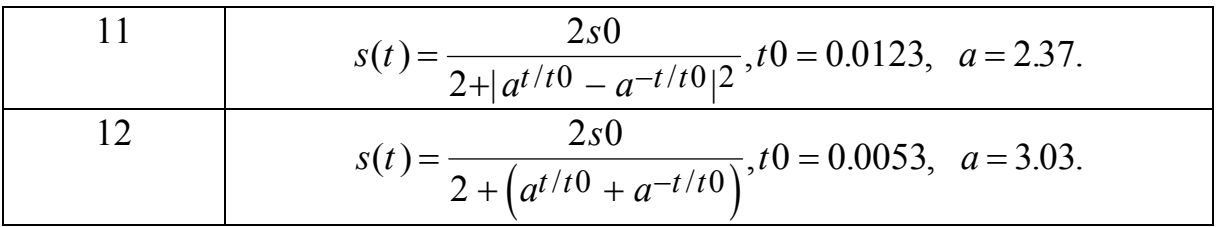

**ЗАДАНИЕ 1.** Для заданного сигнала  $s(t)$  ввести в компьютер значения его параметров и его аналитическое выражение. Далее выполнить следующие пункты задания:

построить графическую - вычислить длительность сигнала  $\overline{M}$ зависимость  $s(t)$ ;

- используя прямое преобразование Фурье, вычислить и представить на графике амплитудно-частотный спектр (АЧС) сигнала  $s(t)$ ;

- вычислить максимальную частоту в спектре сигнала  $s(t)$ . Исходя из условия теоремы Котельникова, вычислить интервал дискретизации  $\Delta t$ ; - получить графическое представление совокупности дискретных отсчетов  $s_{dis}(t)$  (1) аналогового сигнала  $s(t)$ . Убедиться в соответствии значений аналогового сигнала дискретных  $s(t)$  $\overline{B}$ точках  $(t = -2\Delta t, t = 0, t = 3\Delta t)$  и значений дискретных отсчетов  $s_{\text{dis}}(t)$  в этих же точках;

- используя совокупность дискретных отсчетов  $s_{dis}(t)$  и вычисленные  $\Omega_m$ ,  $\Delta t$ , представить аналоговый сигнал  $s(t)$  рядом значения Котельникова (2).

ЗАДАНИЕ 2. Рассмотреть возможность восстановления аналогового сигнала  $s(t)$  по его дискретным отсчетам. Для этого выполнить следующие пункты задания:

- вычислить и представить на одном графике нормированные на свои амплитудные максимальные значения спектры исходного аналогового сигнала  $s(t)$  и дискретного сигнала  $s_{dis}(t)$ ;
- найти сигнал и его амплитудно-частотный спектр, если дискретный сигнал  $s_{\text{dis}}(t)$  пропустить через идеальный фильтр нижних частот с частотой среза, равной максимальной частоте в спектре сигнала  $s(t)$ . Решить аналогичную задачу в случае, если фильтр представляет собой обычный RC-фильтр нижних частот с той же частотой среза;
- получить графическое представление спектра дискретного сигнала для случая, когда интервал дискретизации  $\Delta t$ 1 аналогового сигнала  $s(t)$ в 1.5 раза больше максимального значения интервала дискретизации, определяемого теоремой Котельникова, т.е.  $\Delta t = 1.5\Delta t = 1.5\pi/\Omega_m$ ;
	- показать, что при воздействии на идеальный ФНЧ с коэффициентом  $\Delta t = 1.5 \Delta t$ передачи (5) сигнала с интервалом дискретизации выходной сигнал ФНЧ существенно отличается по форме от

восстанавливаемого сигнала  $s(t)$ . Предложить способ уменьшения ошибки восстановления сигнала в этом случае.

## ПРИМЕР ВЫПОЛНЕНИЯ ЛАБОРАТОРНОЙ РАБОТЫ

### ПРИМЕР ВЫПОЛНЕНИЯ ЗАДАНИЯ 1

В качестве примера рассмотрим сигнал вида

$$
s(t) = \frac{s0}{\left[1 + (t/t0)^2\right]^2}, \quad -\infty < t < \infty, \quad s0 = 2.3, \quad t0 = 0.014.
$$

Вводим в компьютер исходные данные и задаем точность расчетов:

TOL = 
$$
10^{-5}
$$
   
 i :=  $\sqrt{-1}$    
 s0 := 2.3   
 t0 := 0.014  
 s(t) :=  $\frac{1}{\left[1 + \left(\frac{t}{t0}\right)^2\right]^2}$ 

Вычислим граничные значения сигнала  $T1$  и  $T2$ , задаваясь критерием, в соответствии с которым в этих точках значения сигнала  $s(t)$  уменьшаются до значения 0.01 от максимального значения  $s(t)$ . Для вычисления верхней границы Т2 набираем:

$$
t := t0
$$
  $T2 := root \left( \frac{s(t)}{s(0)} - 0.01, t \right)$ 

Так как  $s(t)$  – четная функция времени, то длительность сигнала  $\Delta T$ может быть найдена следующим образом:

$$
T1 := -T2 \qquad \Delta T := T2 - T1
$$

Строим график  $s(t)$ . Для этого набираем:

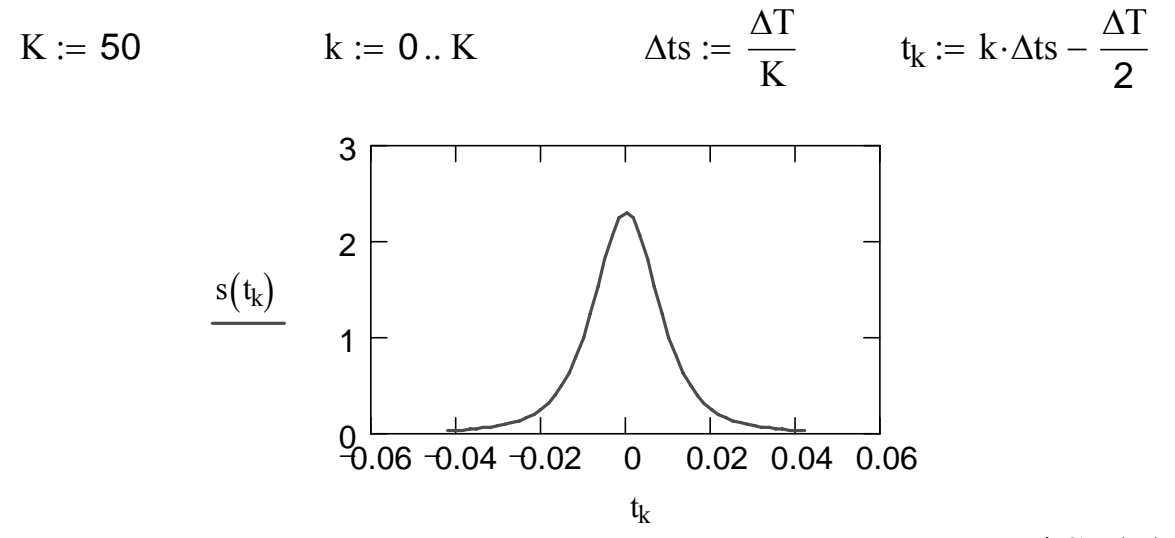

Вычислим теперь амплитудно-частотный спектр (АЧС)  $|SF(\omega)|$ сигнала  $s(t)$ . Для этого набираем:

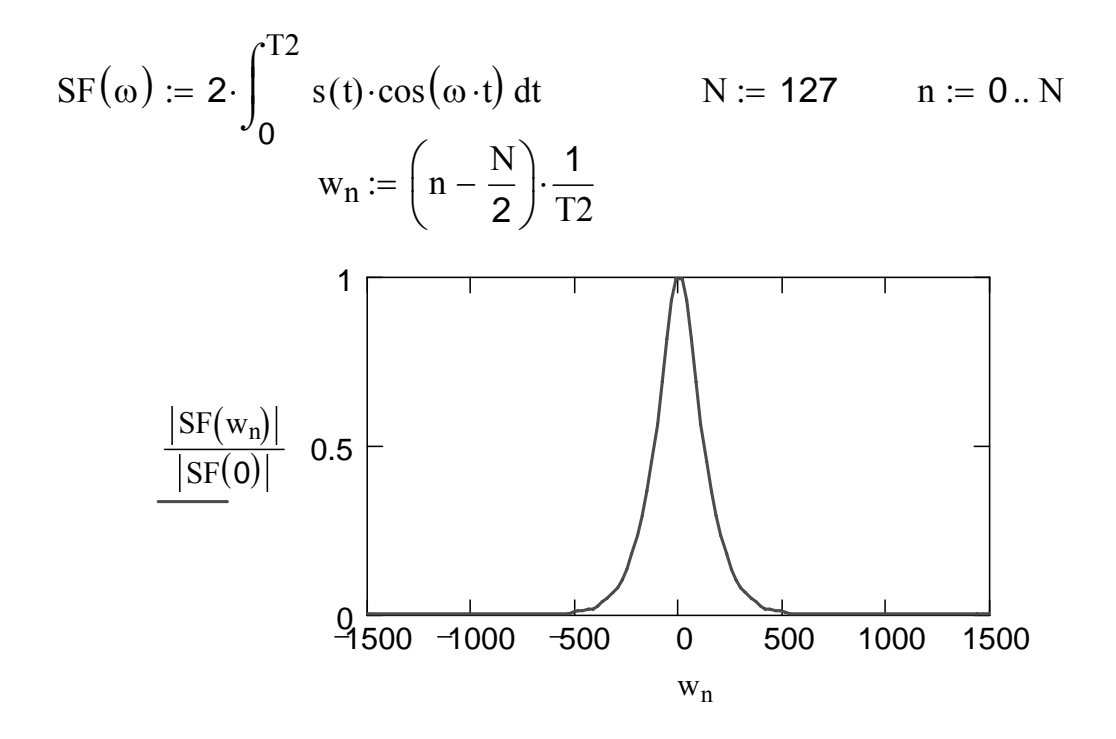

Здесь на последнем рис. для наглядности изображен нормированный на максимум амплитудно-частотный спектр исследуемого сигнала.

Для нахождения максимальной частоты  $\Omega_m$  в спектре сигнала  $s(t)$ будем использовать критерий, в соответствии с которым в точке ω=Ω*<sup>m</sup>* значение модуля спектра  $|SF(\Omega_m)|$  уменьшается до значения 0.01 от максимального значения  $|SF(0)|$ . Для вычисления  $\Omega_m$  набираем:

$$
\omega 1 := \frac{1}{T2} \qquad \Omega m := \text{root}\bigg(\frac{\big|\text{SF}\big(\omega 1\big)\big|}{\big|\text{SF}\big(0\big)\big|} - 0.01\,, \omega 1\bigg) \quad \Omega m = 491.868
$$

Интервал дискретизации в соответствии с теоремой Котельникова

$$
\Delta t := \frac{\pi}{\Omega m} \qquad \Delta t = 6.387 \times 10^{-3}
$$

Для графического представления совокупности дискретных отсчетов  $s_{\text{dis}}(t)$  набираем:

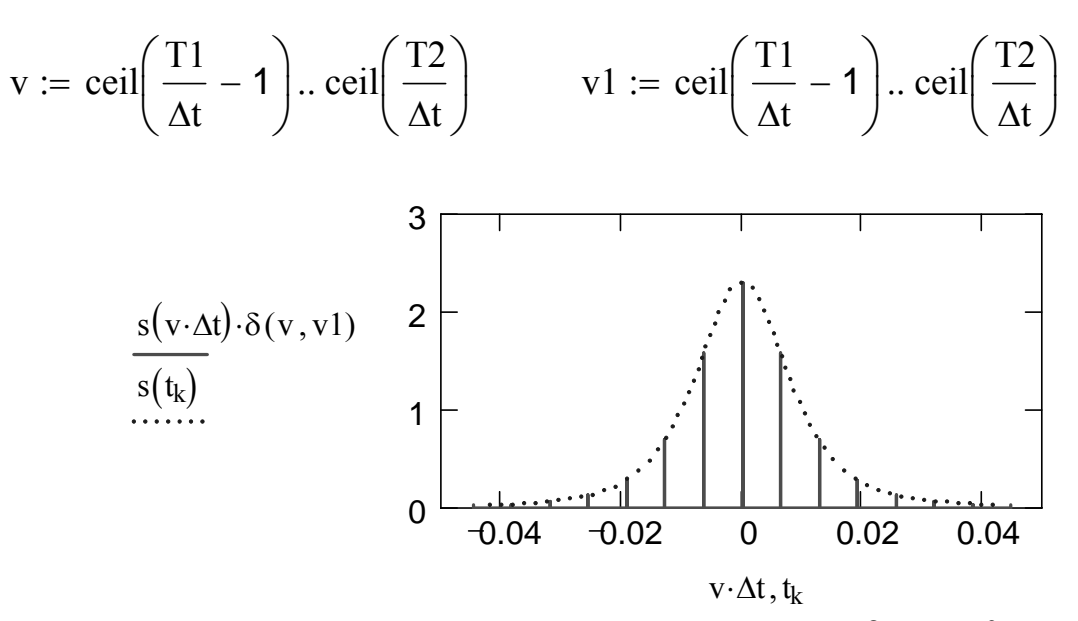

Вычисляем значения аналогового сигнала в точках  $t = -2\Delta t$ ,  $t = 0$  и  $t = 3\Delta t$ . Убеждаемся в соответствии значений аналогового сигнала  $s(t)$  в заданных дискретных точках  $(t = -2\Delta t, t = 0, t = 3\Delta t)$  и значений дискретных отсчетов  $s(m\Delta t)$  в этих же точках, используя процедуру считывания координат точек графика. Используя последний график, предложить процедуру расчета максимальной частоты  $\Omega_m$  в спектре сигнала  $s(t)$ . Показать, что это значение совпадает с ранее найденным.

Представим аналоговый сигнал  $s(t)$  рядом Котельникова. С этой целью набираем:

$$
sK(t) := \sum_{v} s(v \cdot \Delta t) \cdot if \left[ t - v \cdot \Delta t = 0, 1, \frac{\sin[\Omega m \cdot (t - v \cdot \Delta t)]}{\Omega m \cdot (t - v \cdot \Delta t)} \right]
$$

Выведем на одном рисунке графические зависимости аналогового сигнала  $s(t)$  и его представление  $sK(t)$  рядом Котельникова:

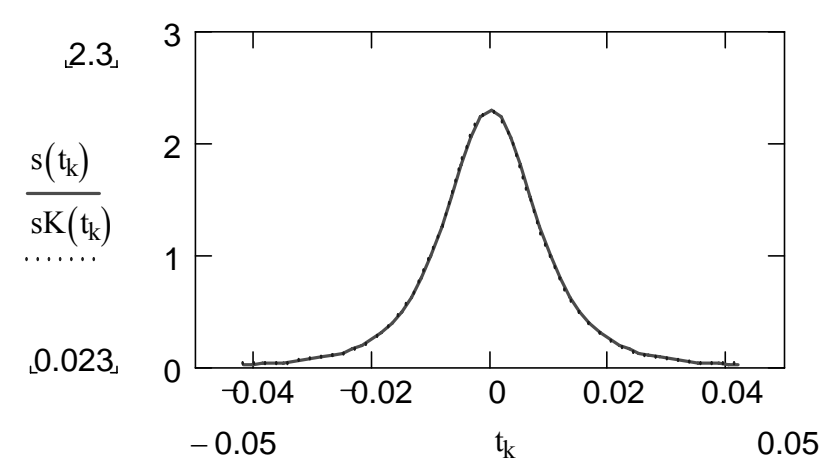

Убеждаемся в совпадении полученных графических зависимостей  $s(t)$  и  $sK(t)$  и, следовательно, в возможности представления сигнала в произвольный момент времени рядом Котельникова.

#### ПРИМЕР ВЫПОЛНЕНИЯ ЗАДАНИЯ 2

Обозначим  $SF(\omega)$  – спектр аналогового сигнала  $s(t)$ ;  $SFdis(\omega)$  – спектр дискретного сигнала  $s_{dis}(t)$ . Ограничимся представлением на графике слагаемых суммы из (4) при  $k = 0, \pm 1, \pm 2$ . Учтем, что частота дискретизации  $\Omega_{\text{dis}}$  связана с интервалом дискретизации соотношением  $\Omega_{dis} = 2\pi/\Delta t$ . Тогда для вывода на экран графических зависимостей модулей этих спектров от частоты набираем

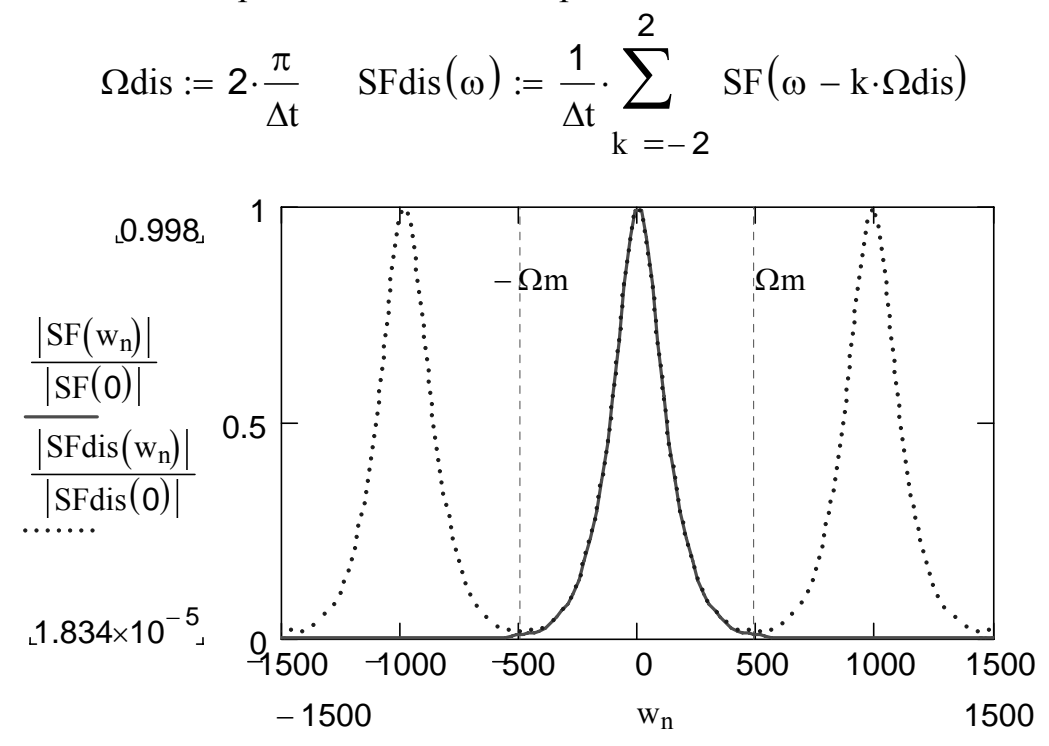

Здесь сплошной линией изображен нормированный амплитудночастотный спектр (АЧС) исходного аналогового сигнала  $s(t)$ , а пунктиром - три периода АЧС дискретного сигнала  $s_{dis}(t)$ . Убеждаемся, что амплитудные спектры  $|SF(\omega)|$  и  $|SFdis(\omega)|$  на интервале частот  $-\Omega_m \le \omega \le \Omega_m$  идентичны. Поэтому для однозначного восстановления аналогового сигнала  $s(t)$  может быть использована часть спектра  $SFdis(\omega)$  (4) дискретного сигнала  $s_{dis}(t)$  (1), определенная в области частот − $\Omega$ <sub>*m*</sub> ≤ ω ≤  $\Omega$ <sub>*m*</sub>.

Рассмотрим теперь прохождение дискретного сигнала  $s_{dis}(t)$  через идеальный фильтр нижних частот с частотой среза, равной максимальной частоте в спектре сигнала  $s(t)$ . Частотный коэффициент передачи такого фильтра (5) запишется следующим образом:

 $KF1(w) := \Phi(w + \Omega m) - \Phi(w - \Omega m)$ 

Спектральную плотность сигнала на выходе такого фильтра можно найти из соотношения

$$
SF_1(\omega) := SFdis(\omega) \cdot KF1(\omega)
$$

Сравним теперь спектральные плотности сигналов на выходе двух фильтров. Первый из которых является описанным выше идеальным фильтром нижних частот с частотным коэффициентом передачи (5). Второй фильтр представляет собой обычную *RC*-цепочку с такой же частотой среза, равной Ω*m* (частоту среза будем определять по уровню  $1/\sqrt{2} \approx 0.707$  от максимума). Известно [1–3], что частотный коэффициент передачи такого фильтра может быть записан в виде

$$
KF2(w, \tau) := \frac{1}{1 + i \cdot w \cdot \tau}
$$

Здесь τ − постоянная времени фильтра. Ее значение найдем по заданной частоте среза:

$$
\tau0:=10^{-3} \quad \tau:=\text{root}(\left|\text{KF2}(\Omega m, \tau 0)\right|-0.707, \tau 0) \quad \tau=2.034\times 10^{-3}
$$

Для сравнения изобразим на одном рисунке амплитудно-частотные характеристики (АЧХ) двух исследуемых фильтров:

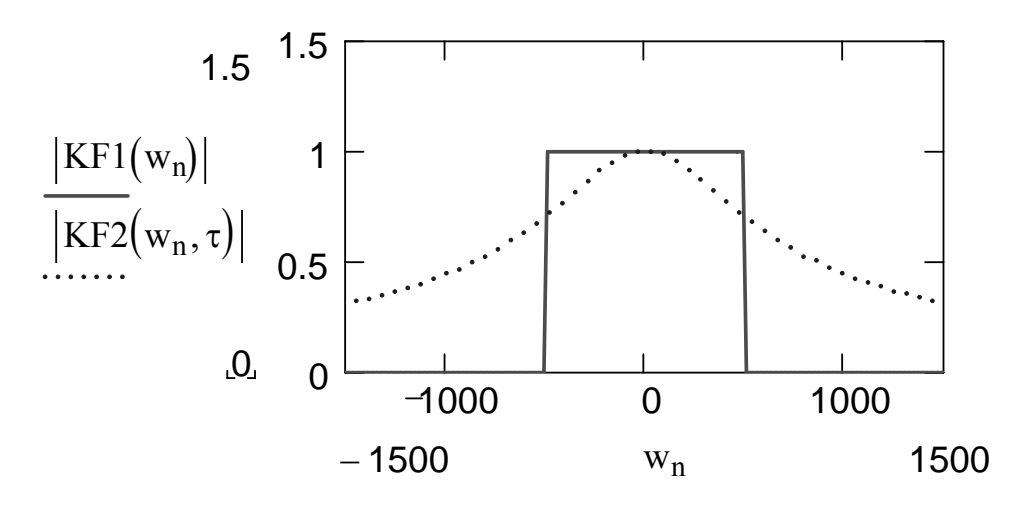

Спектральную плотность сигнала на выходе *RC*-фильтра находим аналогично предыдущему:

SF  $2(\omega, \tau) := \text{SFdis}(\omega) \cdot \text{KF2}(\omega, \tau)$ 

Изображаем на одном рис. зависимости от частоты следующих функций: нормированный на максимум амплитудно-частотный спектр (АЧС) сигнала на выходе идеального ФНЧ (сплошная кривая), нормированный на максимум АЧС сигнала на выходе *RC*-фильтра (пунктир) и нормированный на максимум АЧС исходного аналогового сигнала (штриховая кривая):

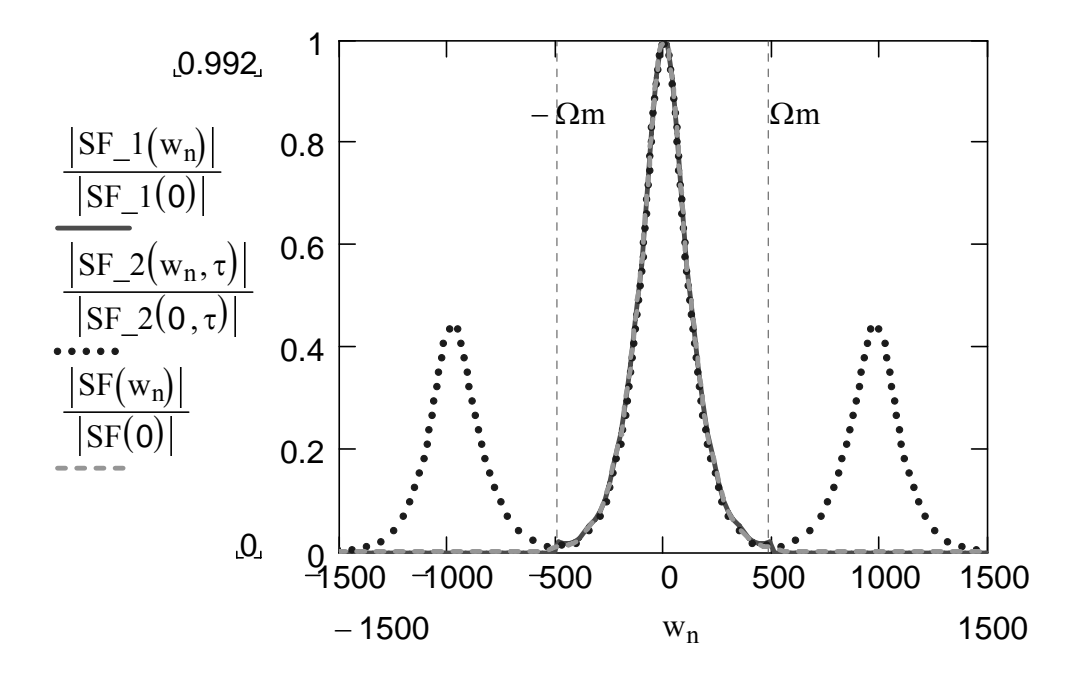

Из анализа этого рис. следует, что точное восстановление аналогового сигнала из дискретного возможно при условии, что фильтр обладает идеальной прямоугольной частотной характеристикой. Если же форма амплитудно-частотной фильтра характеристики отличается  $\overline{O}$ прямоугольной, то это приводит к искажению спектра восстанавливаемого сигнала.

Подтвердим вышесказанное, вычислив сами сигналы (как функции времени) на выходах рассматриваемых двух фильтров. Для этого используем процедуру быстрого преобразования Фурье, встроенную в пакет Mathcad. Для этого набираем

$$
SFGn := SF(wn)
$$
  
\n
$$
SFG1n := SF-1(wn)
$$
  
\n
$$
SFG2n := SF-2(wn, \tau)
$$
  
\n
$$
SS := cfft(SFG)
$$
  
\n
$$
N := last(ss)
$$
  
\n
$$
SFG1n := SF-1(wn)
$$
  
\n
$$
sw1 := cfft(SFG1)
$$
  
\n
$$
SFG2n := SF-2(wn, \tau)
$$
  
\n
$$
sw2 := cfft(SFG2)
$$

Тогда графические зависимости сигналов, нормированных на свои максимальные значения, примут вид

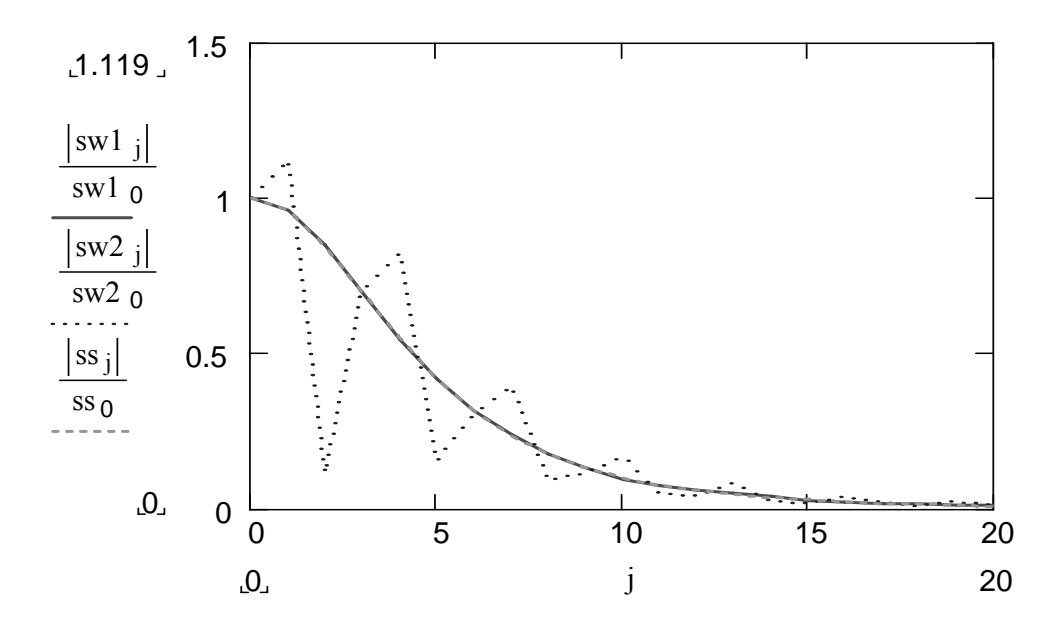

Из этого рис. также следует, что восстанавливаемый сигнал совпадает с исходным аналоговым сигналом только, если фильтр обладает идеальной прямоугольной частотной характеристикой. В противном случае (см. пунктир) восстанавливаемый сигнал имеет существенные отличия от исходного.

Рассмотрим теперь случай, когда интервал дискретизации  $\Delta t$ 1  $s(t)$  в 1.5 раза больше максимального значения аналогового сигнала интервала дискретизации, определяемого теоремой Котельникова, т. е.  $\Delta t = 1.5 \Delta t = 1.5 \pi / \Omega_m$ . Найдем вначале спектр дискретного сигнала при выбранном интервале дискретизации. Для этого набираем:

$$
\Delta t1 := 1.5 \cdot \frac{\pi}{\Omega m} \qquad \qquad \Omega 1 \text{dis} := \frac{2 \cdot \pi}{\Delta t1}
$$
  
SFdis1( $\omega$ ) :=  $\frac{1}{\Delta t1}$   $\sum_{k=-2}^{2}$  SF( $\omega - k \cdot \Omega 1 \text{dis}$ )

В результате нормированные на свои максимумы амплитудно-частотные спектры (АЧС) дискретного сигнала и исходного аналогового сигнала  $s(t)$ примут вид

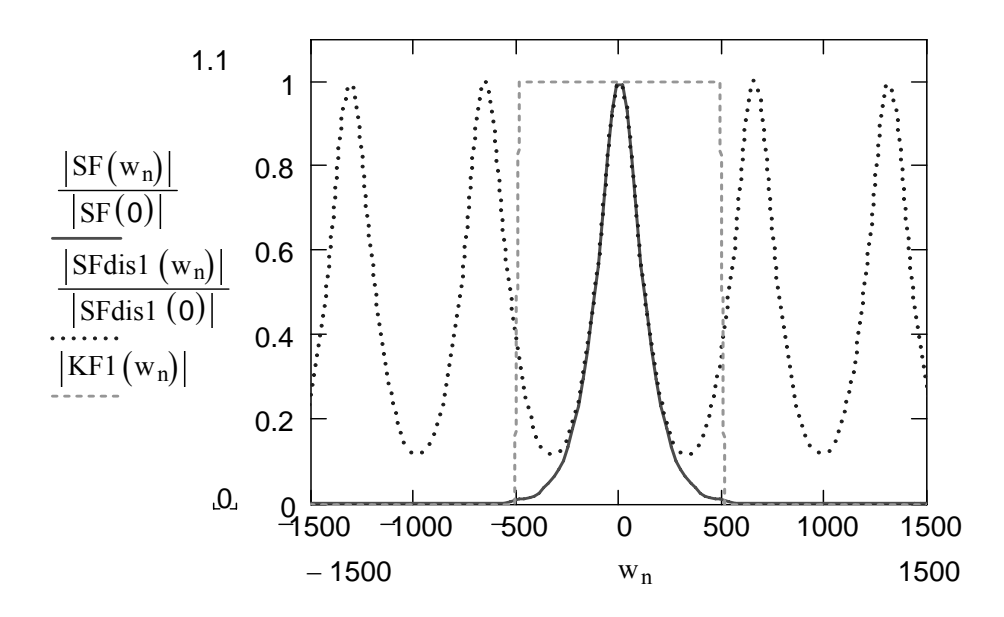

Здесь сплошной линией изображен нормированный АЧС исходного аналогового сигнала; пунктиром - нормированный АЧС дискретного сигнала при  $\Delta t = 1.5 \Delta t$  и, наконец, штриховой линией – АЧХ идеального ФНЧ. Убеждаемся в некотором отличии спектра  $SFdis1(\omega)$  в полосе  $\Phi H\Pi - \Omega_m \leq \omega \leq \Omega_m$ спектра пропускания  $\overline{0}$  $SF(\omega)$ исходного аналогового сигнала  $s(t)$ . Объяснить причину несовпадения спектров.

Определим теперь форму сигнала на выходе идеального ФНЧ, если на вход этого фильтра подавать дискретный сигнал со спектром  $SFdis1(\omega)$ , т. е. сигнал, полученный в результате дискретизации с шагом  $\Delta t1 = 1.5 \Delta t$ . Для этого вначале вычислим спектральную плотность такого сигнала, а затем вычислим преобразование Фурье, используя процедуру быстрого преобразования Фурье. В результате имеем

$$
SF_3(\omega) := SFdis1(\omega) \cdot KF1(\omega) \quad SFG3_n := SF_3(w_n) \quad sw3 := cfft(SFG3)
$$

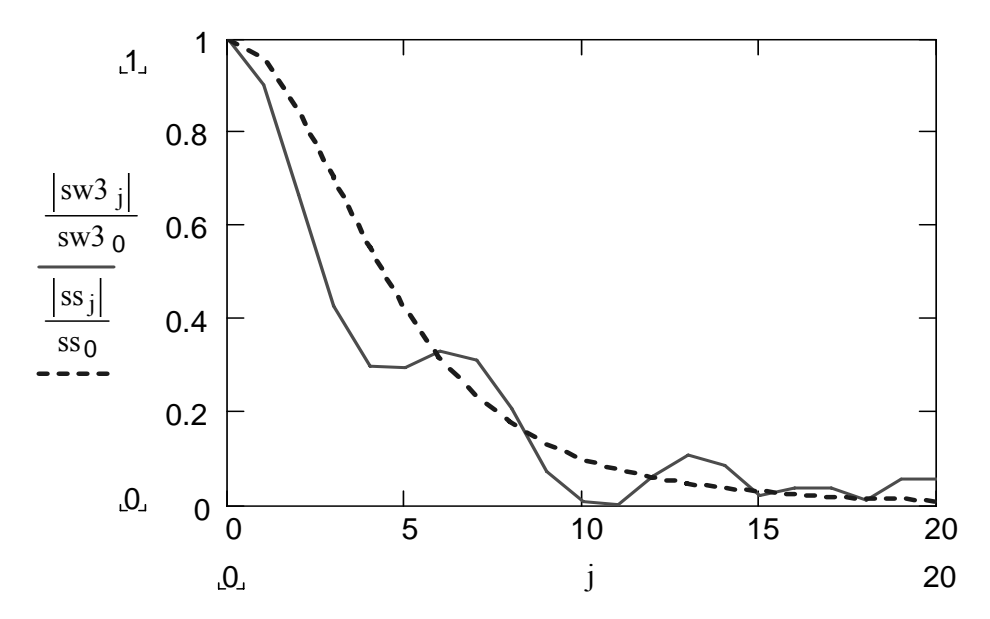

На этом рис. сплошной линией изображен нормированный на максимум восстановленный сигнал, а штриховой линией - исходный аналоговый сигнал. Очевидно, имеются существенные отличия в форме этих сигналов, что подтверждает вышесказанное, а именно то, что невозможно точно восстановить аналоговый сигнал  $s(t)$  по дискретному сигналу  $s_{\text{dis}}(t)$ , если интервал дискретизации  $\Delta t$  сигнала  $s(t)$  превосходит максимально значение. Котельникова возможное устанавливаемое теоремой  $(\Delta t > \pi / \omega_m).$ 

Однако из сравнения спектров исходного аналогового сигнала и дискретного сигнала с шагом дискретизации  $\Delta t = 1.5 \Delta t$  следует, что эти спектры практически совпадают на интервале  $-\Omega_m/2 \le \omega \le \Omega_m/2$ . Следовательно, можно предложить следующий подход к восстановлению аналогового сигнала. Подадим такой дискретный сигнал на идеальный ФНЧ с частотой среза  $\Omega_m/2$ . В результате получим, конечно, не абсолютно точно восстановленный сигнал. Олнако его отличие от исходного аналогового сигнала будет уже не столь значительным, чем в предыдущем случае. Действительно, имеем

$$
KF4(w) := \Phi\left(w + \frac{\Omega m}{2}\right) - \Phi\left(w - \frac{\Omega m}{2}\right)
$$

SF  $4(\omega)$  := SFdis1( $\omega$ )·KF4( $\omega$ ) SFG4<sub>n</sub> := SF\_4( $w_n$ ) sw4 := cfft(SFG4)

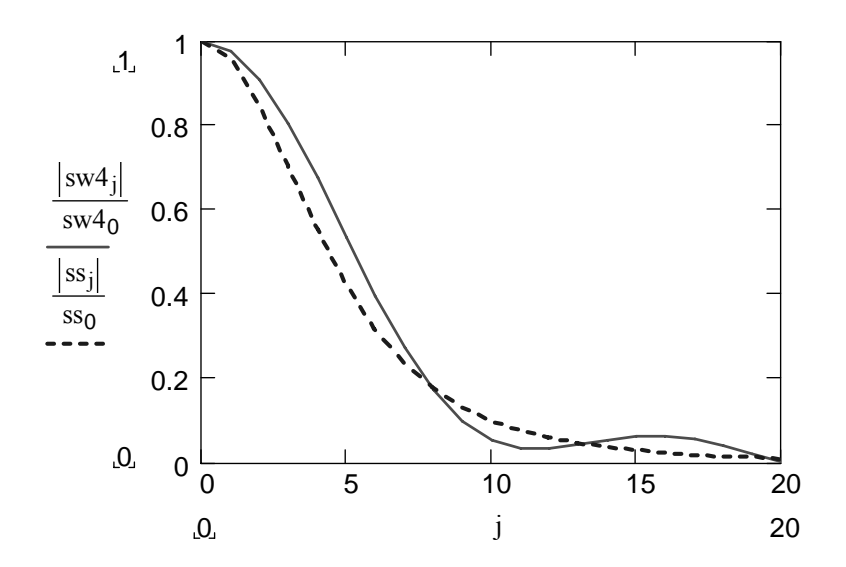

Сравнивая сплошные линии на двух последних рисунках, убеждаемся в том, что рассматриваемый подход к восстановлению сигнала более целесообразен.

## ПРИНЦИПЫ ЦИФРОВОЙ ФИЛЬТРАЦИИ

Одной из основных задач цифровой обработки сигналов является их фильтрация, при которой осуществляется селекция требуемых полезных составляющих сигнала и подавление других мешающих его компонент и шумов. Подобные операции над сигналами выполняют цифровые фильтры  $(\Pi\Phi)$ . Цифровым фильтром называют цифровое вычислительное числовых устройство, преобразующее последовательность отсчетов  $\{s(m\Delta t)\} = \{s_m\}$  входного сигнала в последовательность числовых отсчетов  $\{y(m\Delta t)\} = \{y_m\}$  выходного сигнала (здесь  $\Delta t$  – интервал дискретизации). Если через  $X(z)$  и  $Y(z)$  обозначить z-преобразования входных и выходных сигналов, то системной функцией ЦФ называется функция

$$
H(z) = Y(z) / X(z). \tag{1}
$$

Частотный коэффициент передачи ЦФ может быть выражен через системную функцию как

$$
K(j\omega) = H\left(\exp(j\omega\Delta t)\right). \tag{2}
$$

Цифровые фильтры делятся на два больших класса: нерекурсивные и рекурсивные. В нерекурсивных (или трансверсальных) ЦФ отклик зависит только от значений входной последовательности. Такие фильтры обрабатывают входной дискретный сигнал в соответствии с алгоритмом

$$
y_m = \sum_{k=0}^{M} a_k s_{m-k} \,, \tag{3}
$$

где  $a_k$  – «весовые» коэффициенты,  $M$  – порядок фильтра, т. е. максимальное число запоминаемых чисел. Для трансверсального фильтра системная функция в соответствии с (1), (3) имеет вид

$$
H_T(z) = \sum_{k=0}^{M} a_k z^{M-k} / z^M = \sum_{k=0}^{M} a_k z^{-k}.
$$
 (4)

Рекурсивные ЦФ отличаются от нерекурсивных тем, что для формирования *т*-го выходного отсчета используются предыдущие значения не только входного, но и выходного сигналов:

$$
y_m = \sum_{k=0}^{M} a_k s_{m-k} + \sum_{k=1}^{n} b_k y_{m-k} . \tag{5}
$$

Здесь коэффициенты  $a_0...a_M$  характеризуют нерекурсивную часть, а коэффициенты  $b_1...b_n$  – рекурсивную часть алгоритма цифровой фильтрации. Из (1), (5) получаем выражения для системной функции рекурсивного ЦФ:

$$
H_P(z) = \sum_{k=0}^{M} a_k z^{-k} / \left( 1 - \sum_{k=1}^{n} b_k z^{-k} \right).
$$
 (6)

Важное практическое значение имеют метолы синтеза ЦФ. обеспечивающие заранее заданные свойства, например, требуемый вид импульсной или частотной характеристик. Наиболее часто задача синтеза понимается в том смысле, что требуется создать ЦФ, эквивалентный данному аналоговому прототипу. При этом выходные отсчеты ЦФ с гарантированной точностью должны совпадать с дискретными значениями выходного сигнала гипотетического аналогового фильтра-прототипа. Наиболее простыми методами синтеза являются метод инвариантных импульсных характеристик  $\mathbf{M}$ метод инвариантных частотных характеристик, которые и будут рассмотрены далее в лабораторной работе. В качестве аналоговых фильтров прототипов будут рассмотрены фильтры частот  $(\Phi H\Psi)$ различного порядка.  $\mathbf{A}$ именно. **НИЖНИХ**  $6V\text{J}VT$ рассматриваться два наиболее известных типа передаточных функций таких фильтров - Баттерворта и Чебышева. В дальнейшем предполагается, что все характеристики таких фильтров являются нормированными, т. е. их коэффициент передачи в полосе пропускания равен 1 (0 dB), а частота среза - 1 рад/сек. Фильтры Баттерворта (с максимально плоской характеристикой) отличаются наибольшей равномерностью АЧХ как в полосе пропускания, так и в полосе подавления. У АЧХ полностью отсутствуют пульсации (максимумы и минимумы). Однако в результате ухудшается линейность фазовой характеристики. Фильтр Чебышева (фильтр равных пульсаций) характеризуется крутым спадом АЧХ и немонотонностью коэффициента передачи в полосе пропускания. Такие фильтры также обладают нелинейной фазовой характеристикой. Ниже в таблицах Таб.1 - Таб.3 приведены передаточные функции фильтров Баттерворта и Чебышева до пятого порядка включительно. Передаточные функции этих фильтров представлены в виде  $K(p) = N(p)/D(p)$ , где полиномы  $N(p)$  и  $D(p)$  определены в соответствующих таблицах.

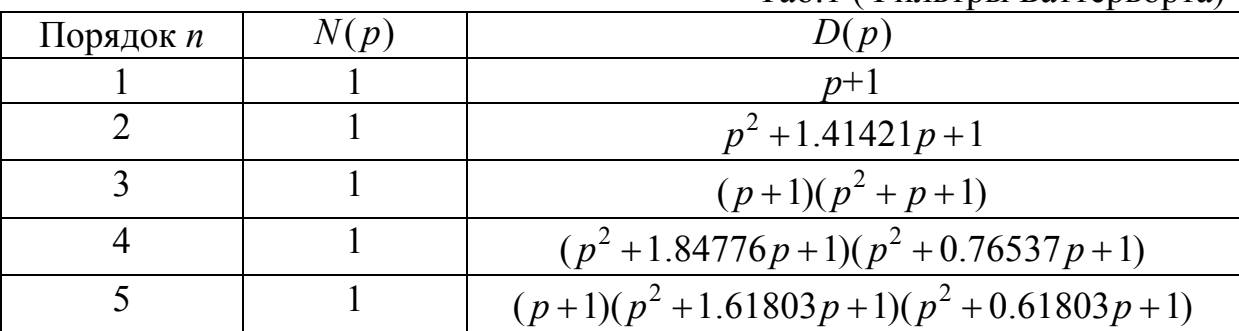

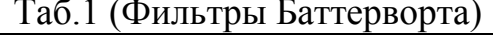

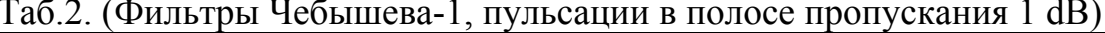

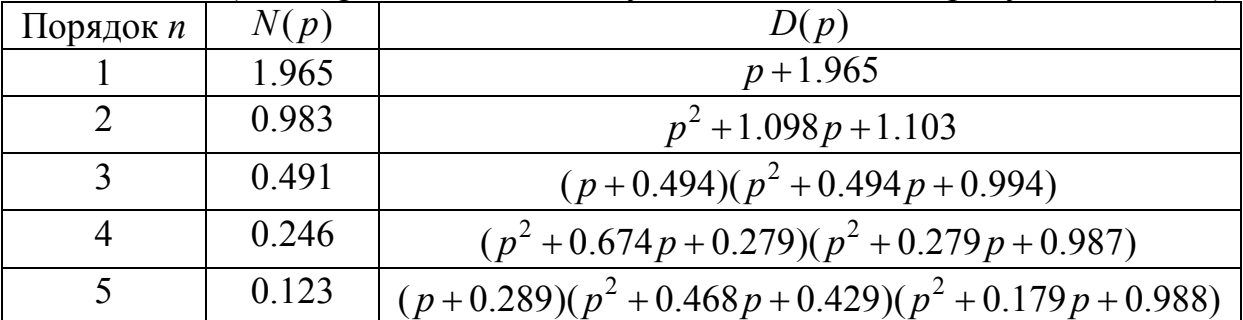

|             |        | $\ldots$                                        |
|-------------|--------|-------------------------------------------------|
| Порядок $n$ | N(p)   | D(p)                                            |
|             | 2.863  | $p + 2.863$                                     |
|             | 1.431  | $p^2 + 1.426p + 1.516$                          |
|             | 0.716  | $(p+0.626)(p^2+0.626p+1.142)$                   |
|             | 0.358  | $(p^2+0.351p+1.064)(p^2+0.847p+0.356)$          |
|             | 0.1789 | $(p+0.362)(p^2+0.224p+1.036)(p^2+0.586p+0.477)$ |

Таб 3 (Фильтры Чебышева-2 пульсании в полосе пропускания 0.5 dB)

Целью настоящей лабораторной работы является изучение методов синтеза линейных цифровых фильтров на примере ФНЧ различных порядков.

Работа выполняется на ЭВМ с использованием программной среды **Mathcad** 

## ЗАДАНИЯ НА ВЫПОЛНЕНИЕ ЛАБОРАТОРНОЙ РАБОТЫ

ЗАДАНИЕ 1. Осуществить сравнение АЧХ фильтра Баттерворта первого порядка (см. Таб.1) и фильтра, выбираемого из таблиц Таб.1-Таб.3 в соответствии с номером Вашего варианта:

 $Ta6A$ 

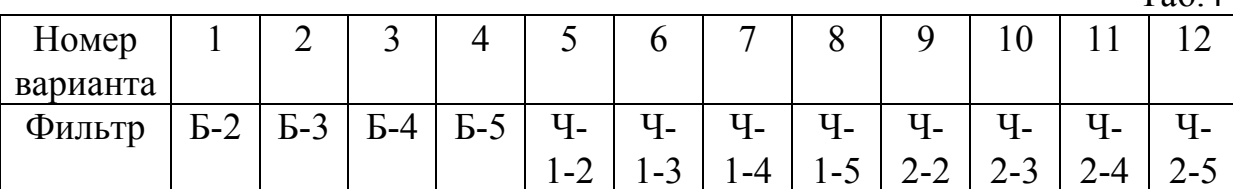

Частота среза выбирается равной  $\omega c = 1000$  рад/сек, частота дискретизации  $\omega d = 10000 \text{ pa}$ д/сек. При этом интервал дискретизации очевидно равен  $\Delta t = 2\pi/\omega d$ . Однако учтем, что при использовании таблиц Таб.1-Таб.3 текущая частота с нормирована на частоту среза сос. Следовательно, при расчетах полагаем, что частота среза равна 1 рад/сек, частота дискретизации равна 10 рад/сек, а шаг дискретизации равен  $\Delta T = \Delta t \cdot \omega c$ .

Указания к выполнению Задания 1. Передаточные функции (операторные коэффициенты передачи) анализируемых фильтров взять из таблиц Таб.1-Таб.3. Частотные коэффициенты передачи получаются из этих операторных коэффициентов передачи, если в последних положить  $p = i\omega$ , где  $i = \sqrt{-1}$ . Вывести на экран графики модулей этих частотных коэффициентов передачи (АЧХ). Сделать выводы относительно поведения этих кривых с ростом порядка фильтра.

ЗАДАНИЕ 2. В соответствии с методом инвариантных импульсных характеристик синтезировать трансверсальные цифровые фильтры. используя в качестве аналоговых фильтров прототипов рассмотренные ранее два фильтра ФНЧ (один - фильтр Баттерворта первого порядка, второй – выбирается из Таб.4 в соответствии с номером Вашего варианта). Зарисовать и сравнить АЧХ синтезированных фильтров и исходных аналоговых фильтров.

Указания к выполнению Задания 2. Вначале необходимо найти импульсные характеристики аналоговых фильтров прототипов. Для этого следует вычислить обратное преобразование Лапласа от операторных передачи Ваших фильтров. Вычисление коэффициентов обратного преобразования Лапласа целесообразно выполнить с использованием формулы обращения. Действительно, для всех рассматриваемых фильтров операторный коэффициент передачи представляется в виде отношения двух многочленов по степеням комплексной частоты  $K(p) = N(p)/D(p)$ , причем степень числителя не превосходит степени знаменателя и все корни знаменателя – простые. Тогда в соответствии с формулой обращения преобразование Лапласа  $K(p) = N(p)/D(p)$ обратное  $\overline{O}T$  $6v$   $n$ e $r$ 

вычисляться как  $h(t) = \sum_{i=1}^{n} \frac{N(p_i)}{D'(p_i)} \exp(p_i t)$ , где  $p_i$  – корни знаменателя, а

штрих в знаменателе означает дифференцирование по р. Корни полинома в самостоятельно. Зарисовать знаменателе найти ВИД полученных импульсных характеристик рассматриваемых аналоговых фильтров прототипов. Порядок трансверсального фильтра вначале выбрать равным  $M = 3$ . Далее найти системные функции и частотные коэффициенты передачи соответствующих трансверсальных фильтров, используя формулы

$$
H(z) = \sum_{m=0}^{M} h(m \cdot \Delta T) z^{-m}, K(j\Omega) = H(\exp(j\Omega \Delta T)).
$$
 (7)

При построении АЧХ трансверсальных цифровых фильтров учесть, что эти функции являются периодическими с периодом  $2\pi/\Delta T$ . Поэтому на экран компьютера выводить только один период этой функции. Для сравнения строить АЧХ синтезированных цифровых фильтров и аналоговых фильтров прототипов на одном рисунке. Далее, изменяя последовательно увеличивая порядок фильтра. величину  $T_{\rm{L}}$ e. параметра  $M$ . проанализировать те изменения, которые происходят в форме АЧХ синтезируемых ЦФ.

ЗАДАНИЕ 3. В соответствии с методом инвариантных импульсных характеристик синтезировать рекурсивные цифровые фильтры первого порядка. используя  $\mathbf{B}$ качестве аналоговых фильтров прототипов рассмотренные ранее два фильтра ФНЧ (один - фильтр Баттерворта первого порядка, второй – выбирается из Таб.4 в соответствии с номером Вашего варианта). Зарисовать и сравнить АЧХ синтезированных фильтров, исходных аналоговых фильтров и трансверсальных фильтров.

Указания к выполнению Задания 3. Учтем, что системная функция рекурсивного фильтра первого порядка в соответствии с (6) имеет вид

$$
H(z) = \frac{a_0 + a_1 z^{-1}}{1 - b_1 z^{-1}} = \frac{a_0 z + a_1}{z - b_1}.
$$
 (8)

Для определения коэффициентов  $a_i$  и  $b_i$  поступим следующим образом. Учтем, что системная функция рекурсивного фильтра удовлетворяет соотношению  $H(z) = \sum_{k=0}^{\infty} h(k\Delta T) z^{-k}$ , причем  $h(k\Delta T) = \frac{1}{2\pi i} \int_{0}^{\infty} z^{k-1} H(z) dz$ . Подставляя в последнее выражение системную функцию (8) и вычисляя

ингеграл, получаем (получить самостоятельно)  

$$
h(k\Delta T) = a_0 \delta_{k0} + (a_1 + a_0 b_1) b_1^{k-1}.
$$

Здесь  $\delta_{kn}$  – символ Кронекера. Полагая в последнем выражении  $k = 0, 1$  и 2 соответственно, получим систему из трех уравнений с тремя неизвестными  $a_0$ ,  $a_1$  и  $b_1$ . Решая эту систему (решить самостоятельно), получаем

$$
a_0 = h(0) - h(\Delta T)^2 / h(2 \cdot \Delta T), b_1 = h(2 \cdot \Delta T) / h(\Delta T) a_1 = 2h(\Delta T) - b_1 h(0).
$$

Таким образом, системная функция ЦФ найдена. Частотный коэффициент передачи рекурсивного фильтра находим из системной функции аналогично (2), (7). Выводим на экран компьютера на один график АЧХ двух синтезированных рекурсивных фильтров, двух аналоговых фильтров прототипов и двух синтезированных ранее трансверсальных фильтров. Сделать выводы о характере поведения указанных характеристик.

ЗАДАНИЕ 4. В соответствии с методом инвариантных частотных характеристик синтезировать цифровые фильтры, используя в качестве аналоговых фильтров прототипов рассмотренные ранее два фильтра ФНЧ (один - фильтр Баттерворта первого порядка, второй - выбирается из Таб.4 в соответствии с номером Вашего варианта). Зарисовать и сравнить АЧХ синтезированных фильтров, исходных аналоговых фильтров  $\boldsymbol{\mathsf{M}}$ трансверсальных фильтров.

Указания к выполнению Задания 4. Учтем, что в соответствии с методом инвариантных частотных характеристик в функции  $K(p)$ аналоговой цепи необходимо выполнить замену переменной по формуле  $p = \frac{2}{\Delta T} \frac{z-1}{z+1}$ . В результате получим системную ЦФ функцию  $H(z) = K\left(\frac{2}{\Delta T}\frac{z-1}{z+1}\right)$ . Частотный коэффициент передачи такого ЦФ

получим из системной функции, как и ранее, из формул (2), (7). Выводим на экран компьютера на один график АЧХ двух синтезированных фильтров, двух аналоговых фильтров прототипов, двух синтезированных ранее трансверсальных фильтров и двух рекурсивных фильтров. Сделать выводы о характере поведения указанных характеристик.

### **ЛИТЕРАТУРА**

- 1. Баскаков С.И. Радиотехнические цепи и сигналы / С.И. Баскаков. М. : Высшая школа, 2000. – 462 с.
- 2. Нефедов В.И. Основы радиоэлектроники и связи / В.И. Нефедов. М. : Высшая школа, 2002. – 510 с.
- 3. Гоноровский И.С., Демин М.П. Радиотехнические цепи и сигналы / И.С. Гоноровский, М.П. Демин. – М. : Радио и связь, 1994. – 588 с.
- 4. Баскаков С.И. Радиотехнические цепи и сигналы. Руководство к решению задач / С.И. Баскаков. – М. : Высшая школа, 1987. – 208 с.
- 5. Оппенгейм А., Шафер Р. Цифровая обработка сигналов / А. Оппенгейм, Р. Шафер. – М. : Техносфера, 2006. – 856 с.
- 6. Хемминг Р.В. Цифровые фильтры / Р.В.Хемминг. М. : Сов.радио,  $1980 - 380$  c.
- 7. Рабинер Л. Теория и применение цифровой обработки сигналов / Л. Рабинер, Б. Гоулд. – М. : Мир, 1978. – 848 с.

*Учебное издание*

**Парфенов** Владимир Иванович

# ЦИФРОВАЯ ОБРАБОТКА СИГНАЛОВ

Учебно-методическое пособие для вузов

Редактор А.П. Воронина